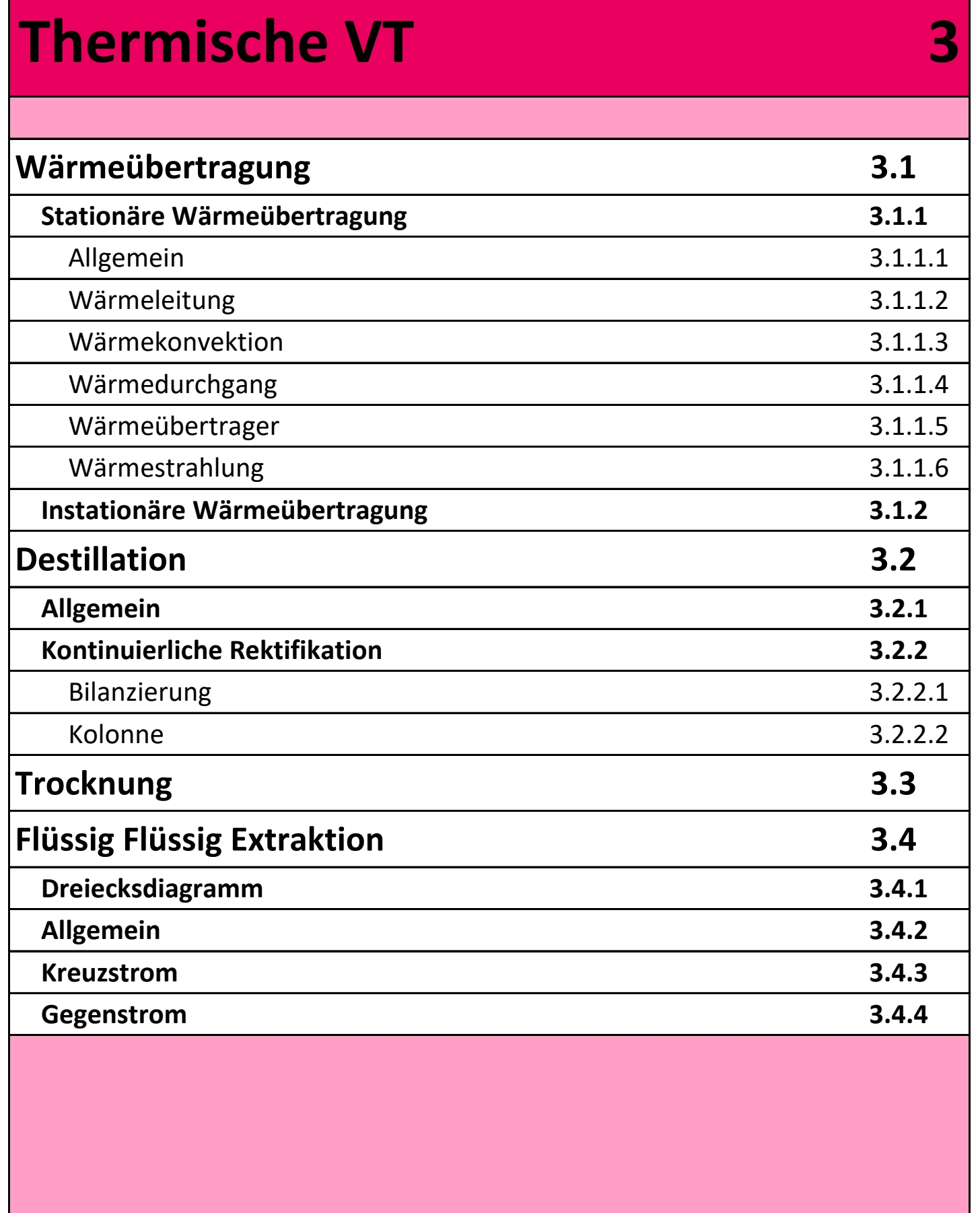

## **Anhang A3**

Kontakt: sebastian.lebioda@hs-merseburg.de

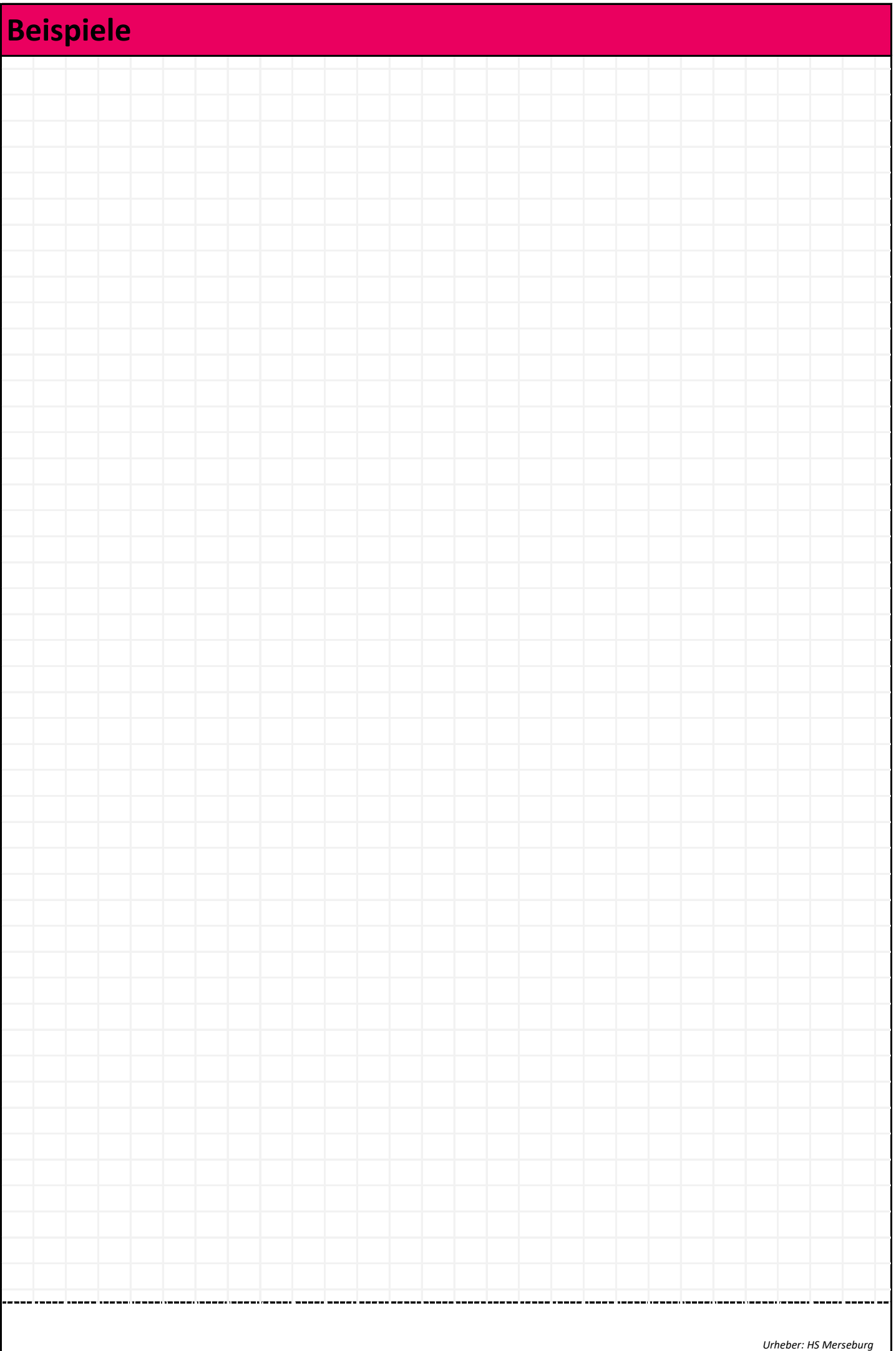

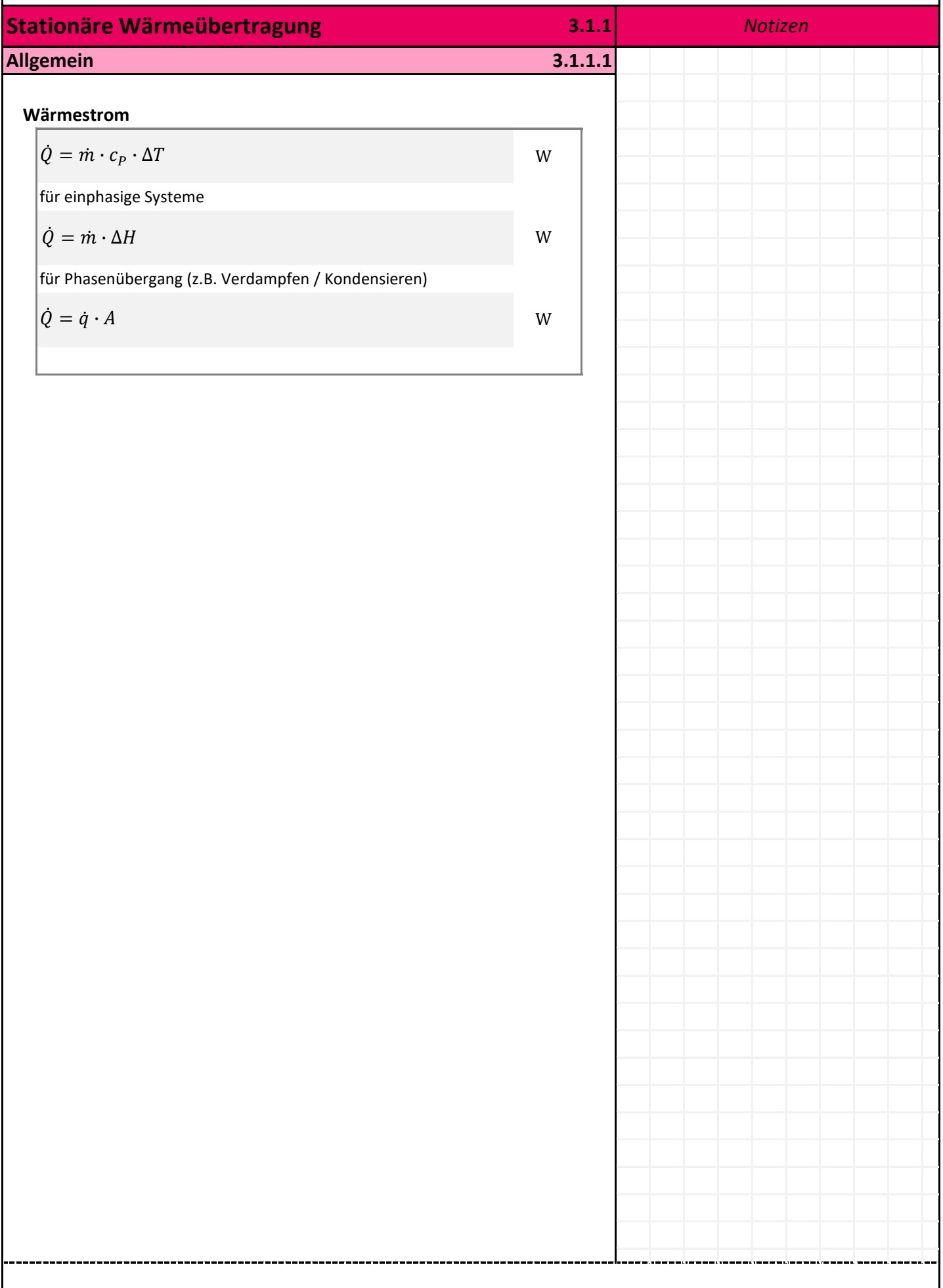

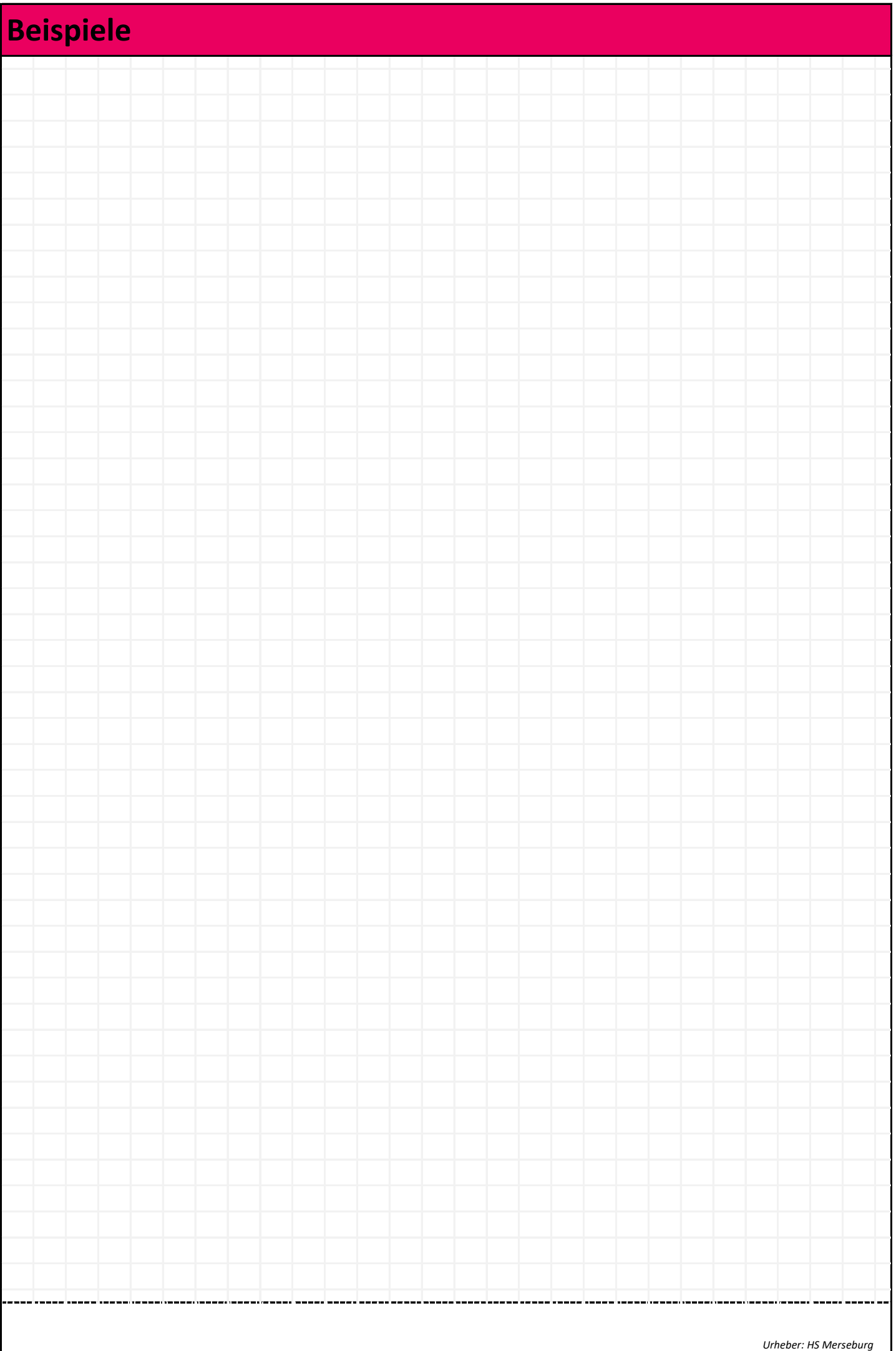

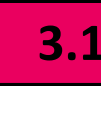

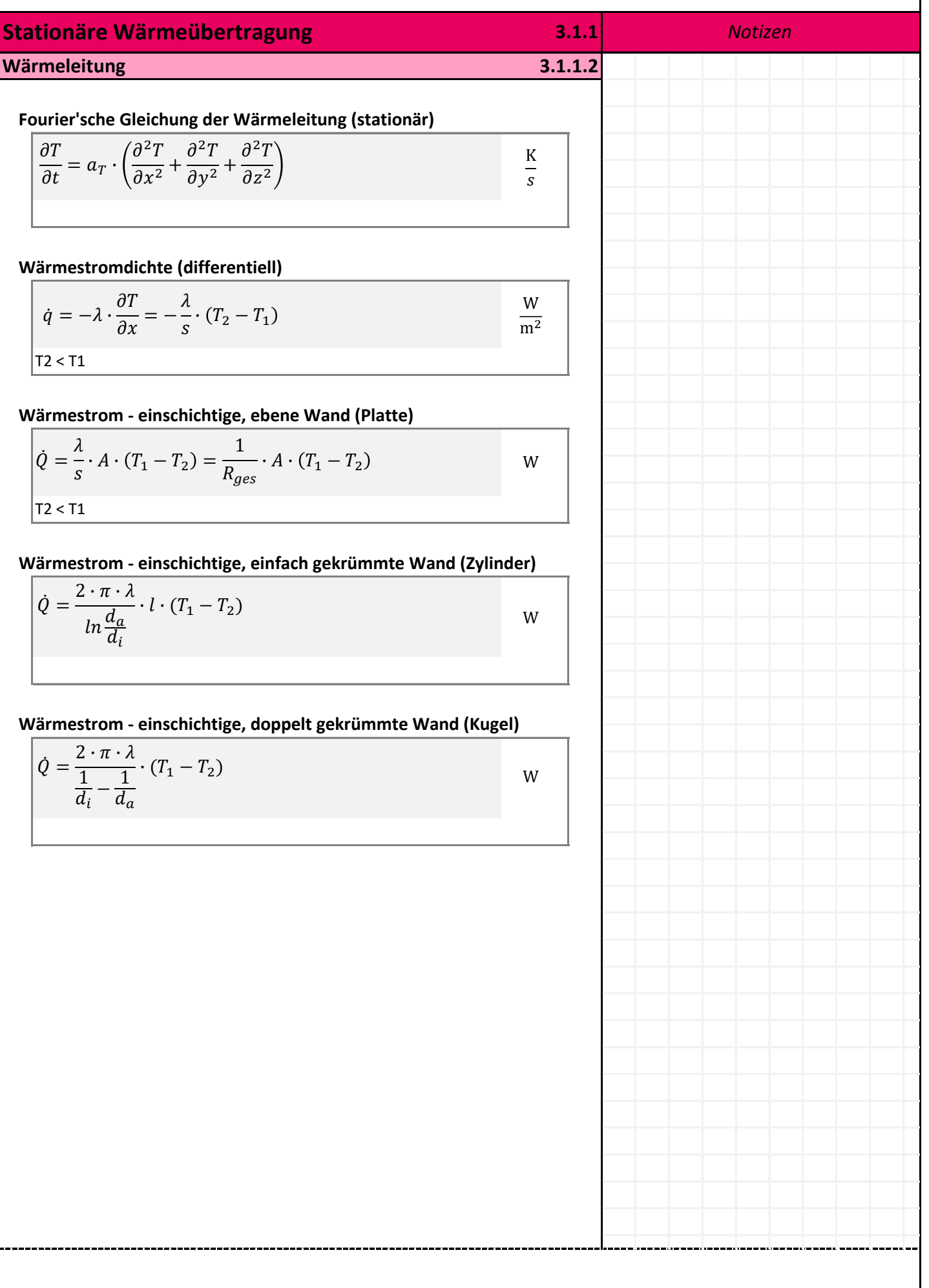

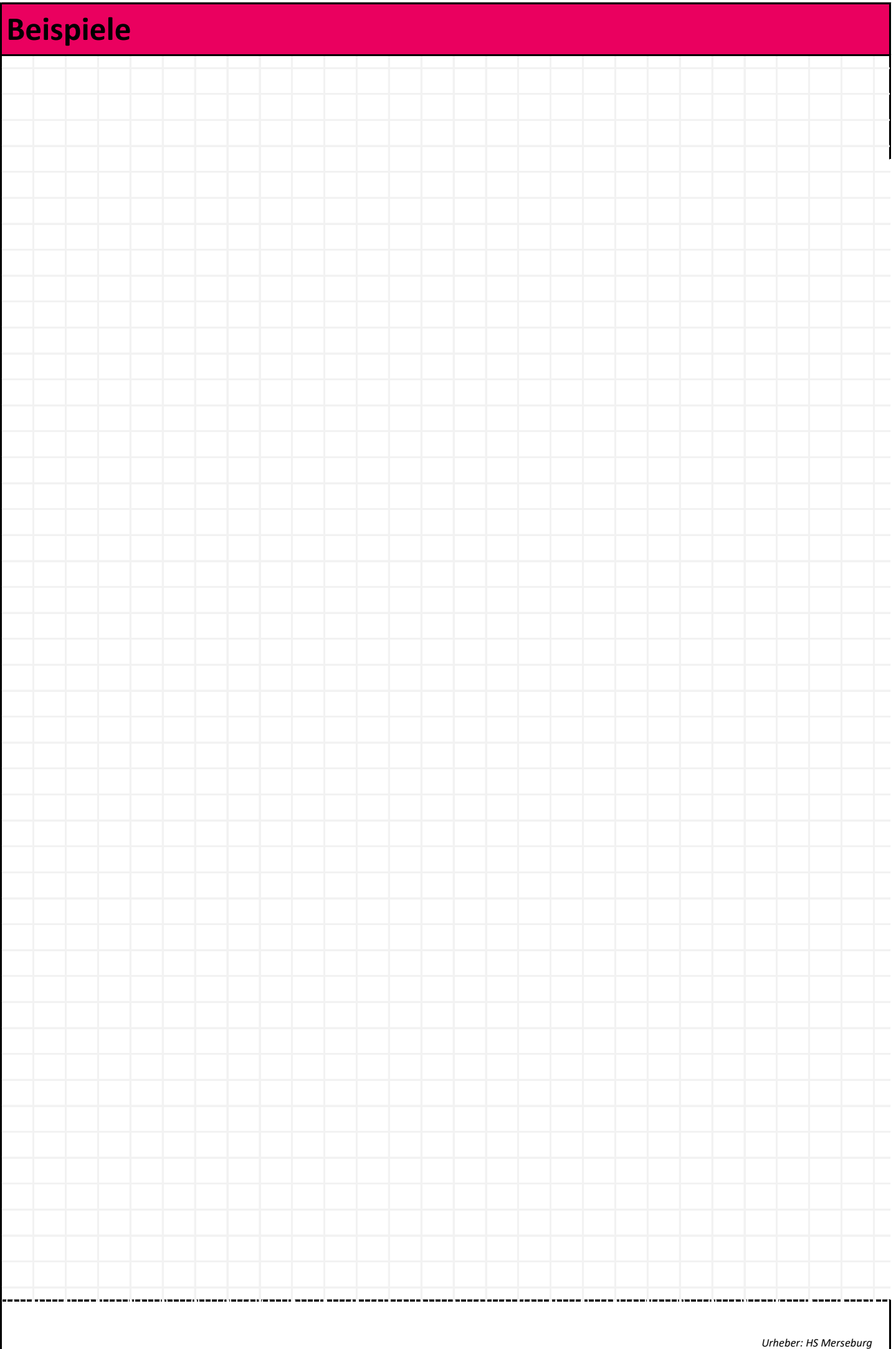

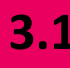

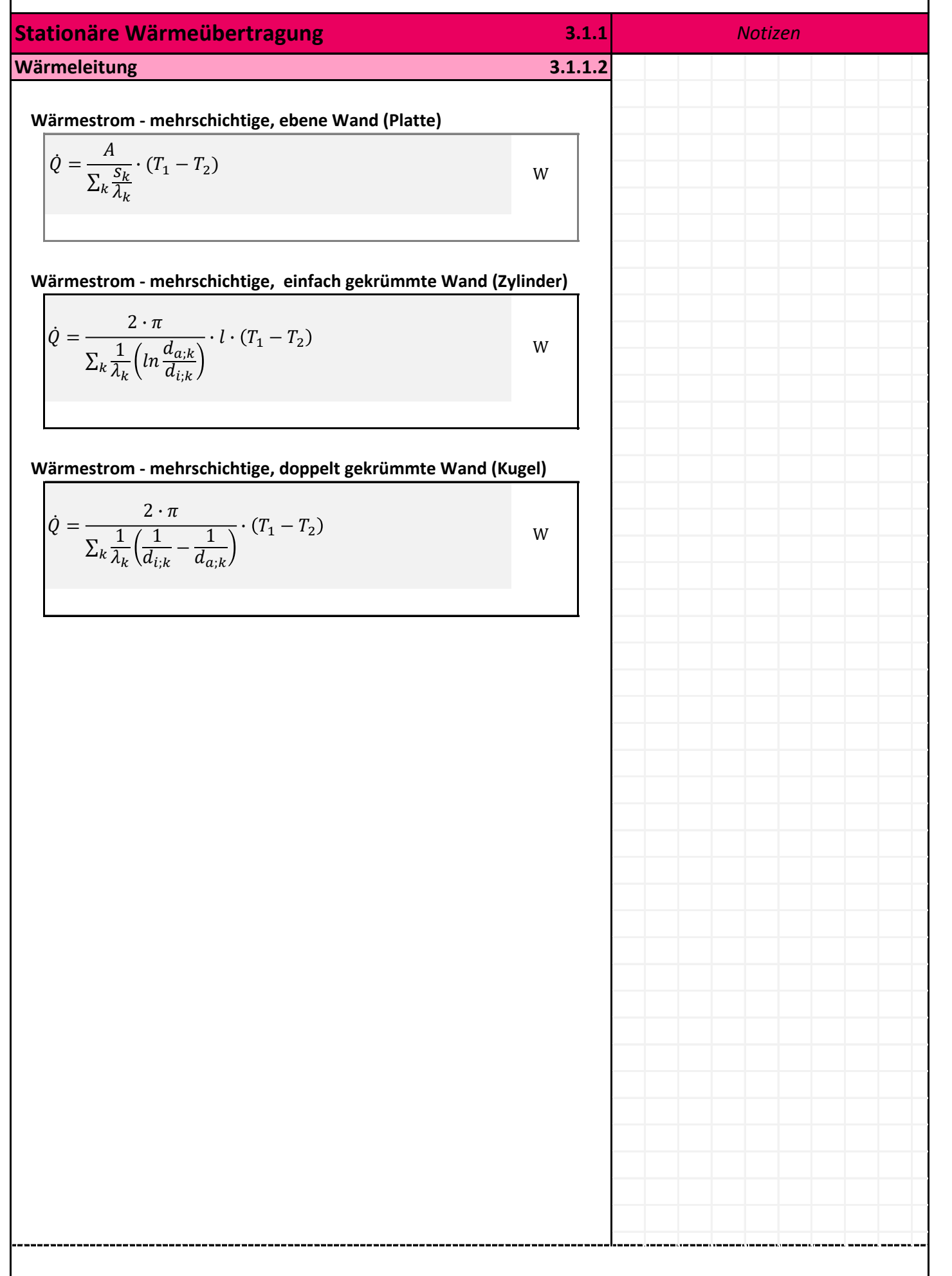

ı

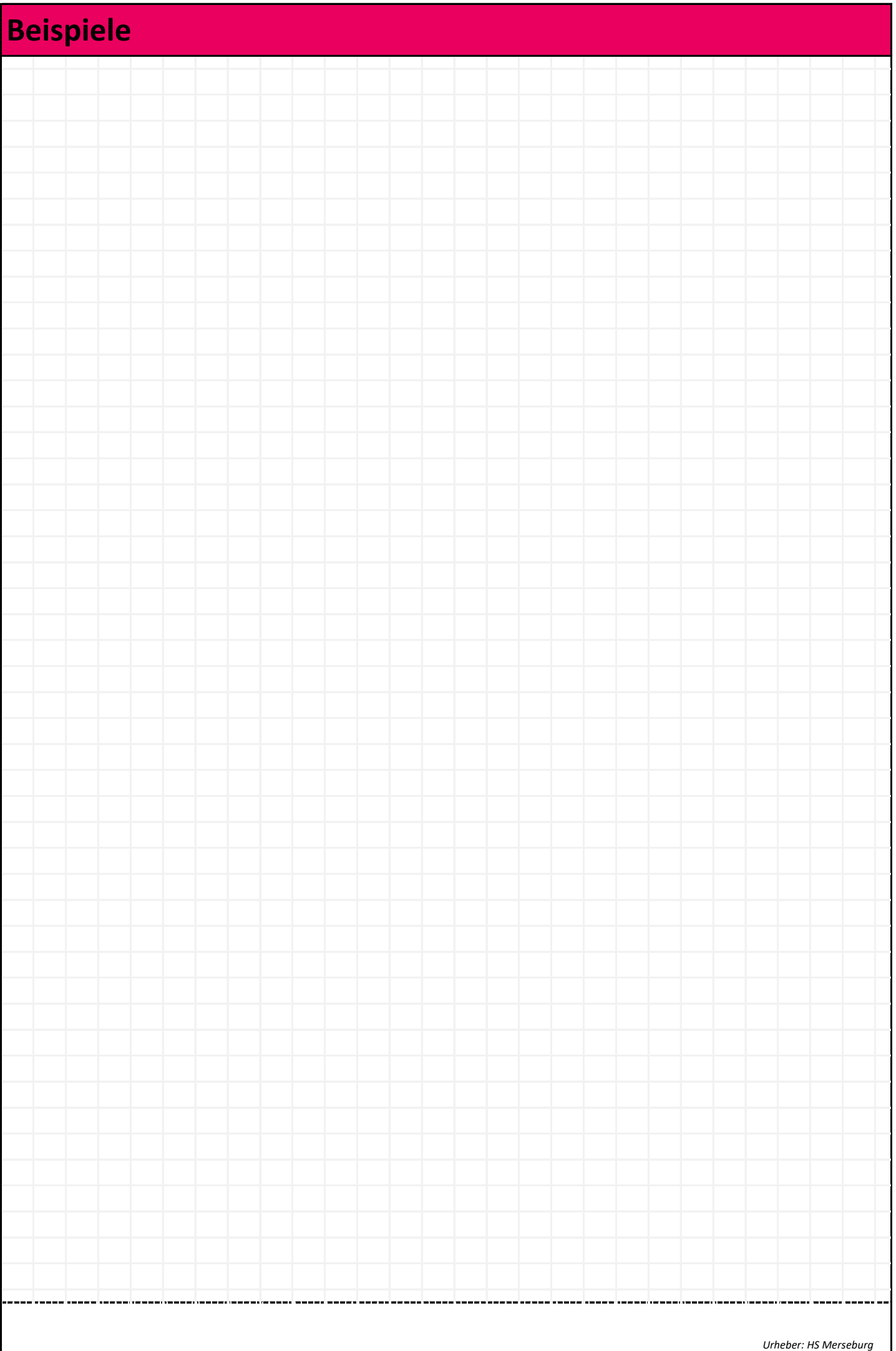

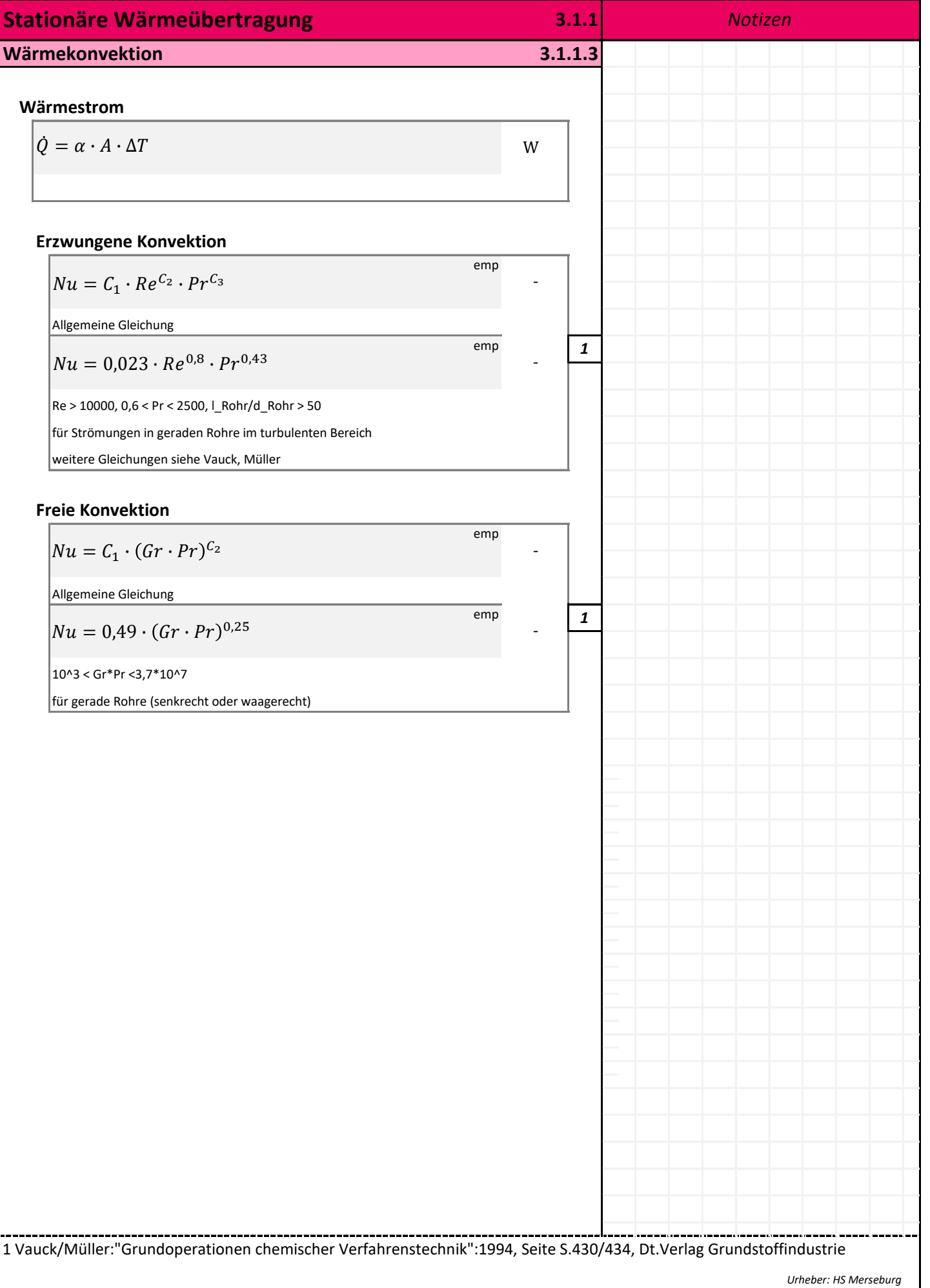

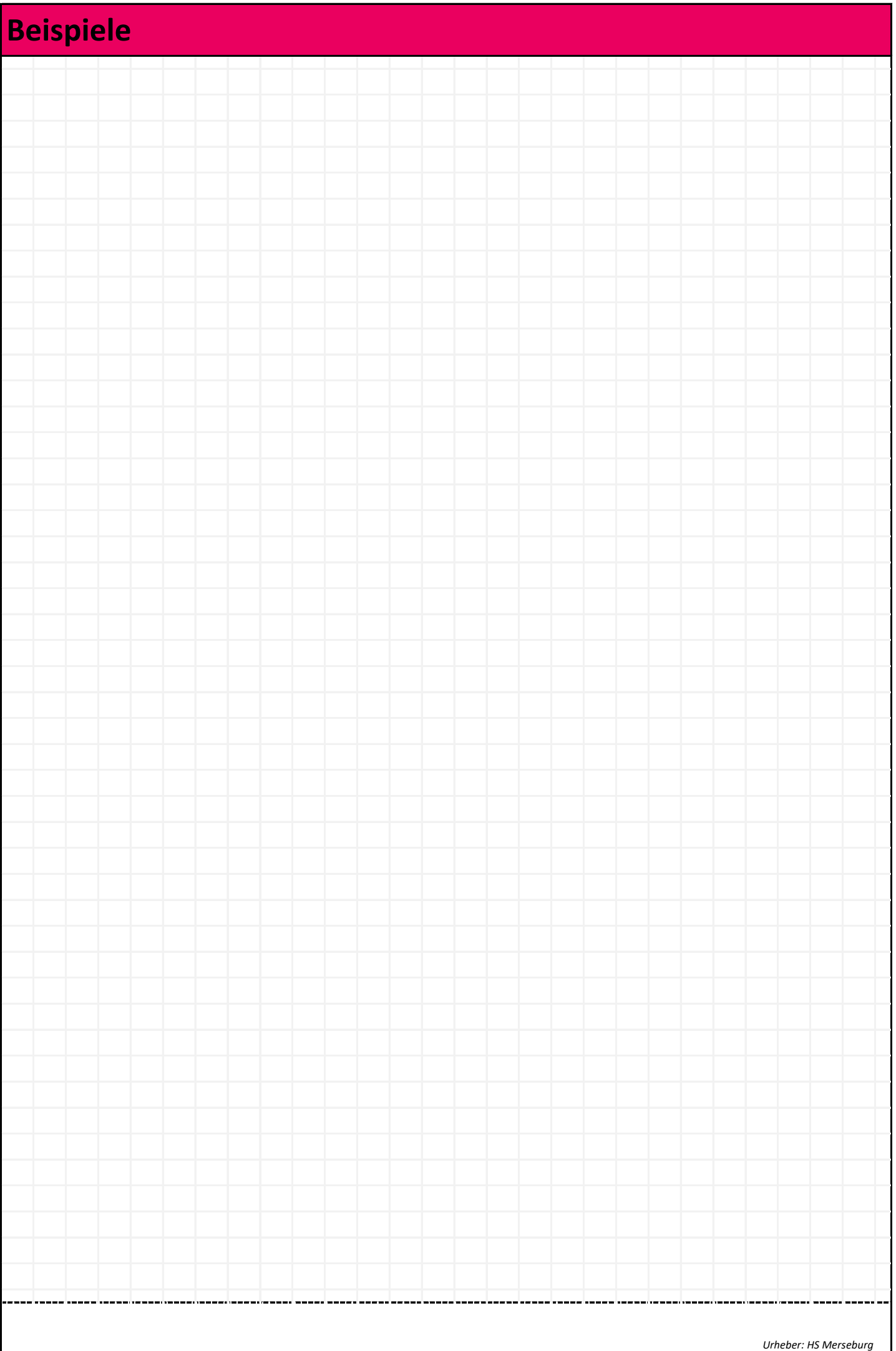

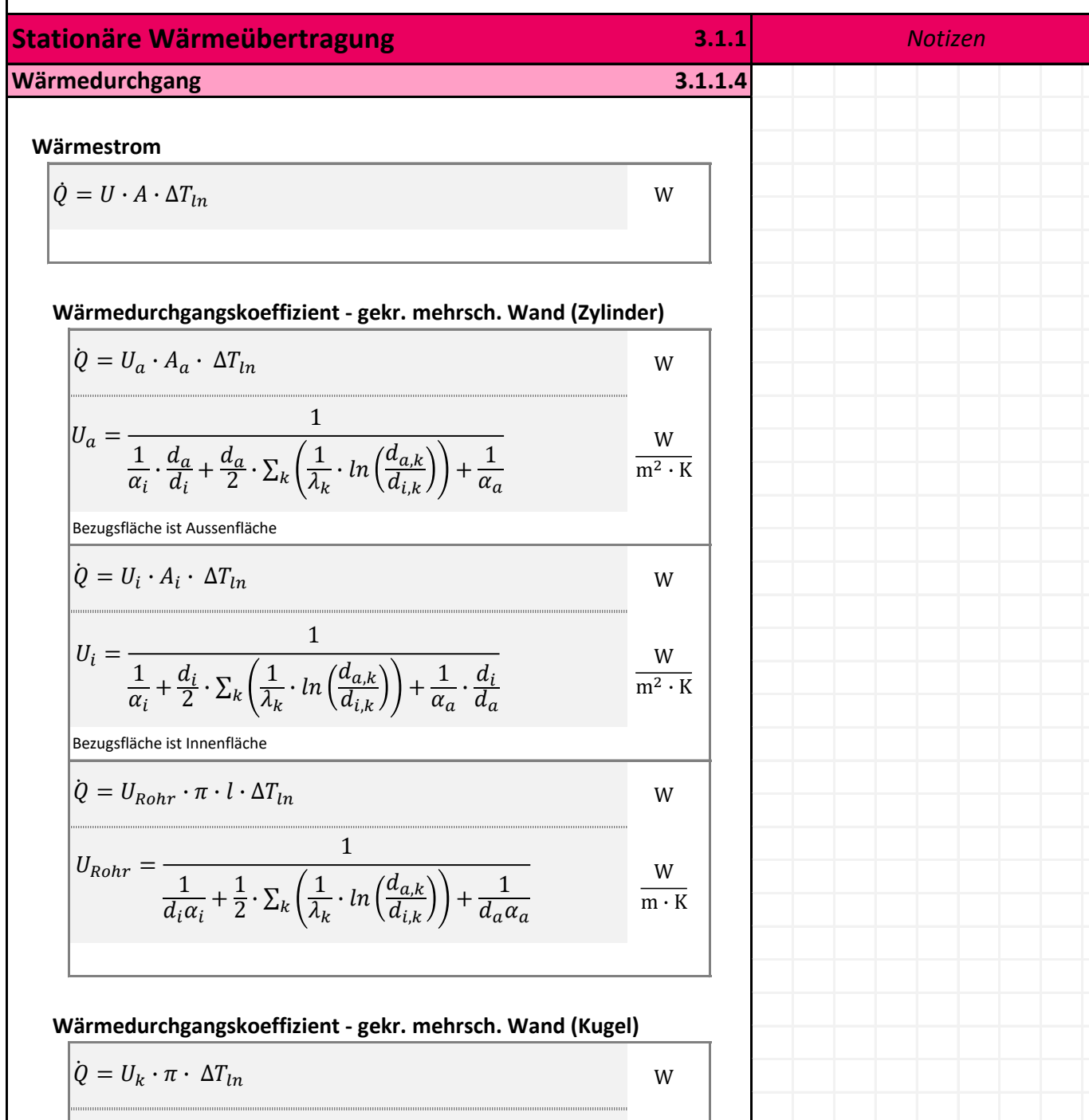

W K

$$
U_k = \frac{1}{\frac{1}{\alpha_i \cdot d_i^2} + \frac{1}{2} \cdot \sum_k \left(\frac{1}{\lambda_k} \cdot \left(\frac{1}{d_{i,k}} - \frac{1}{d_{a,k}}\right)\right) + \frac{1}{\alpha_a \cdot d_a^2}}
$$

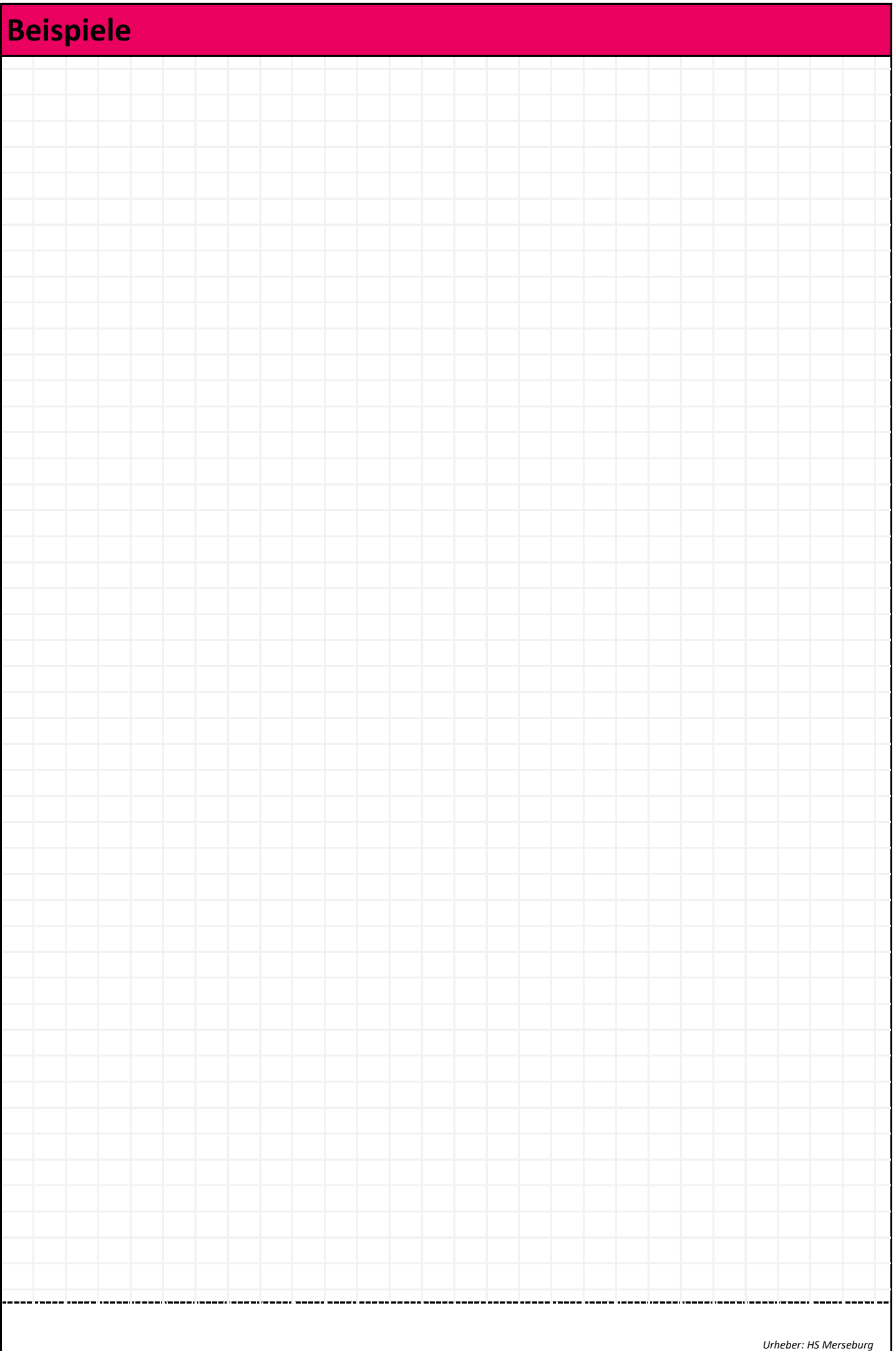

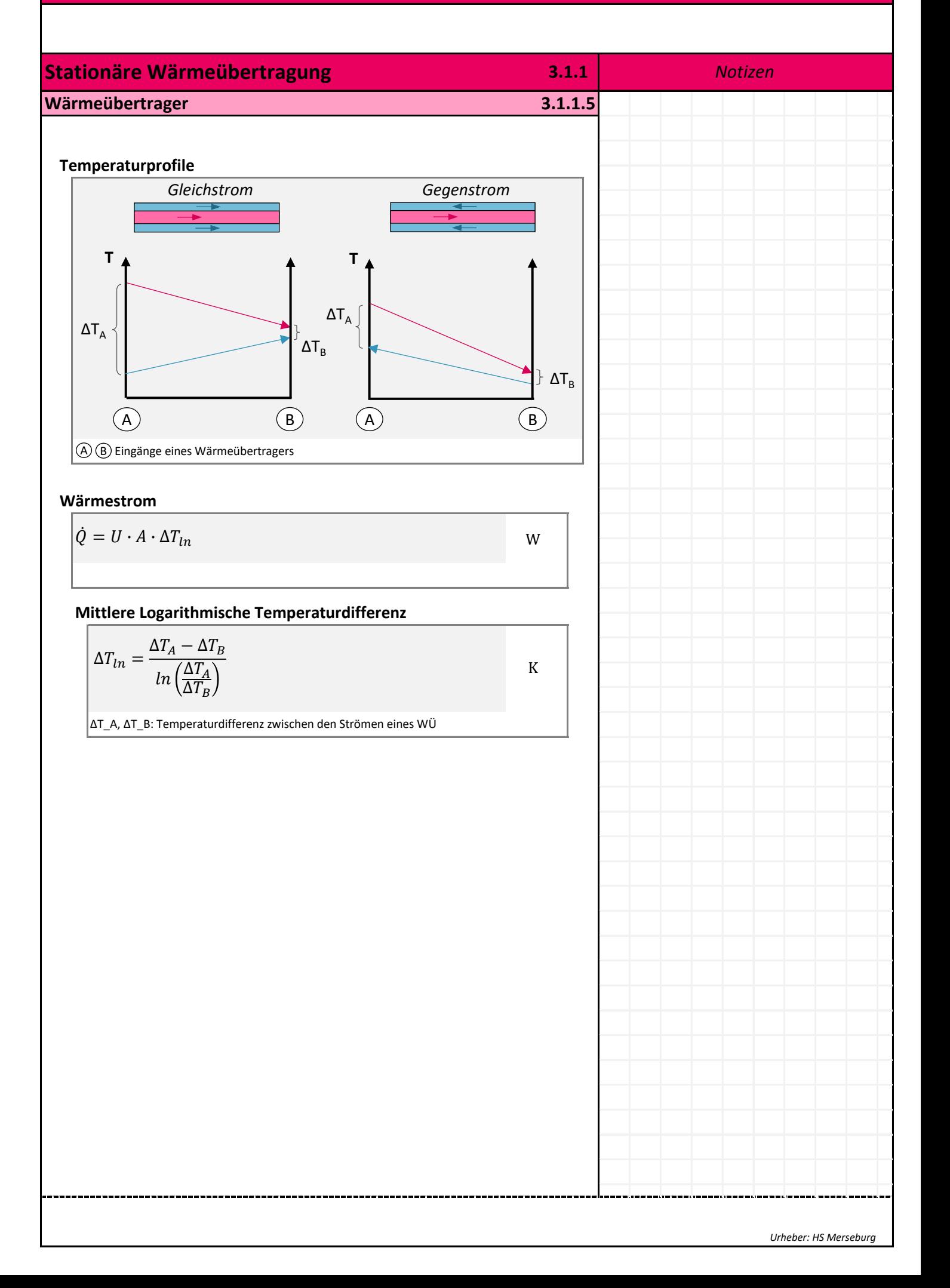

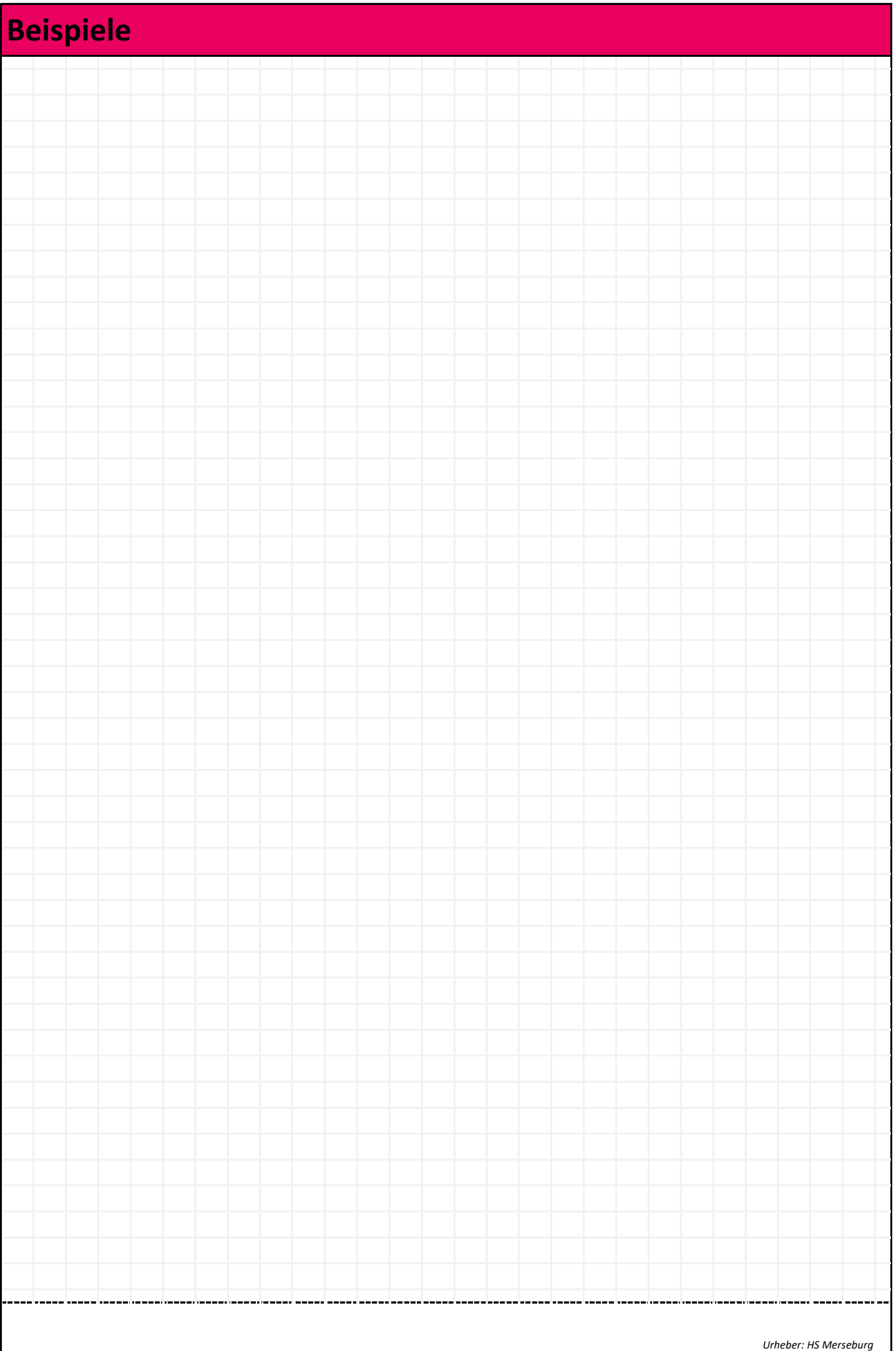

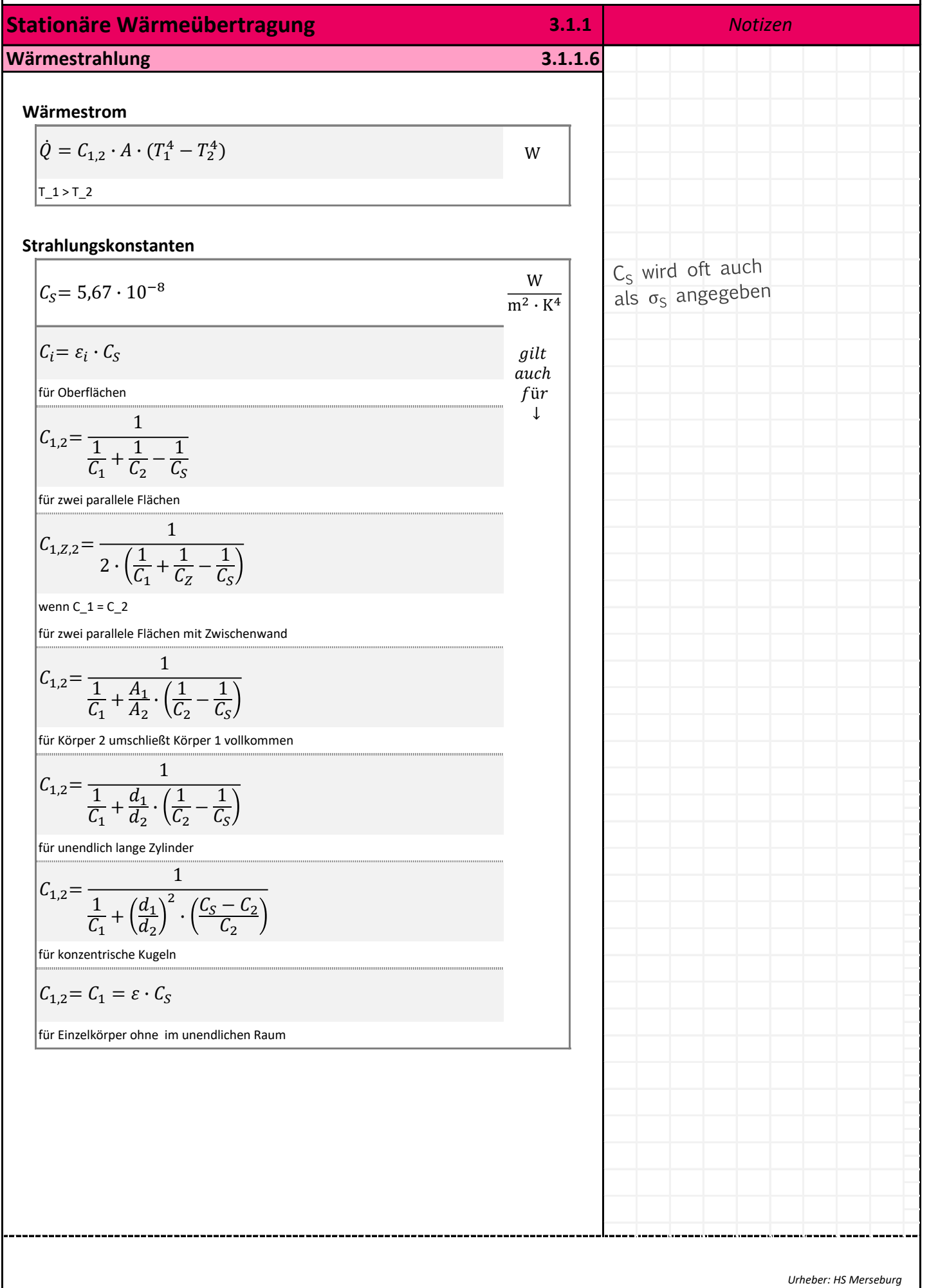

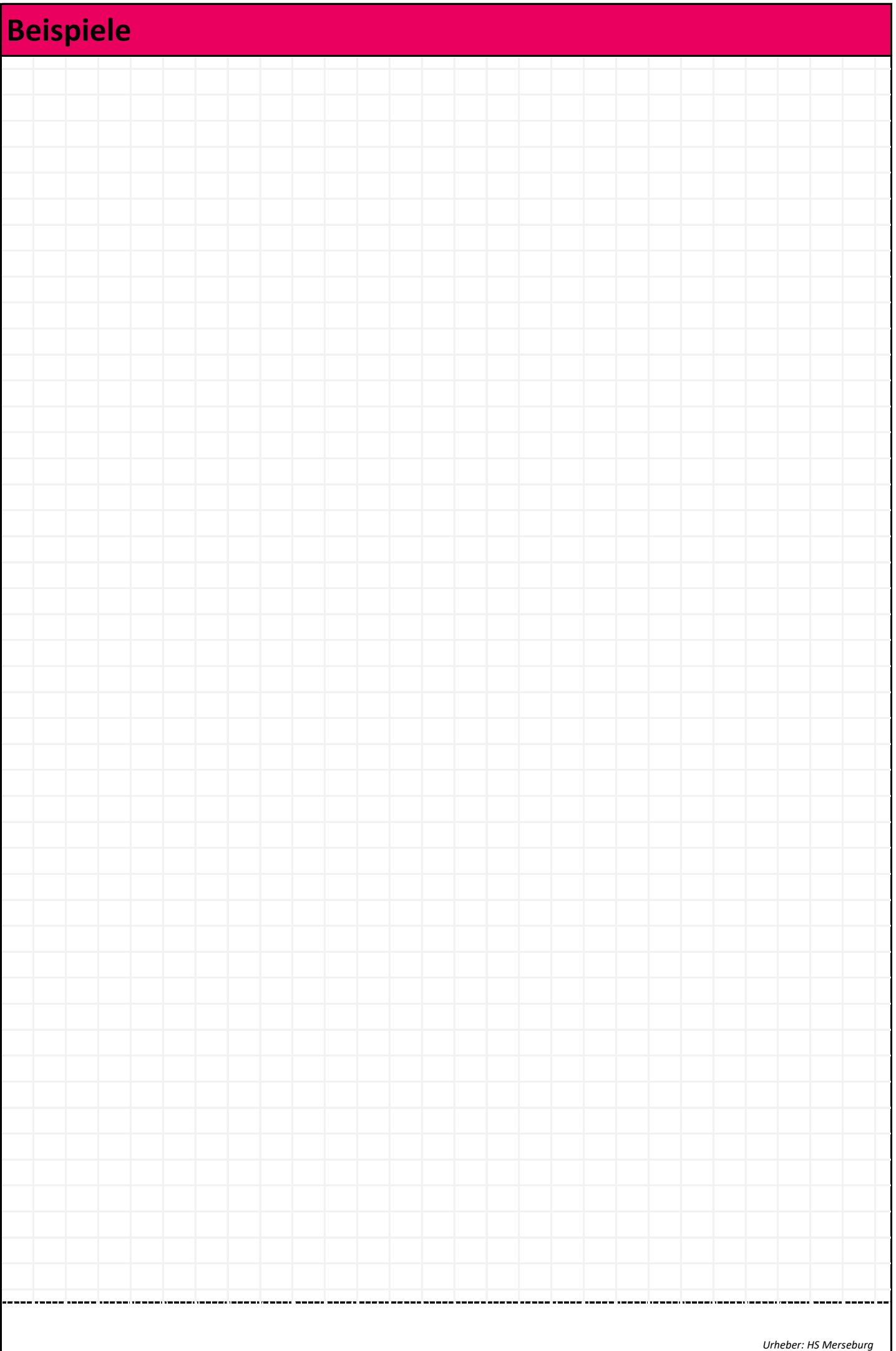

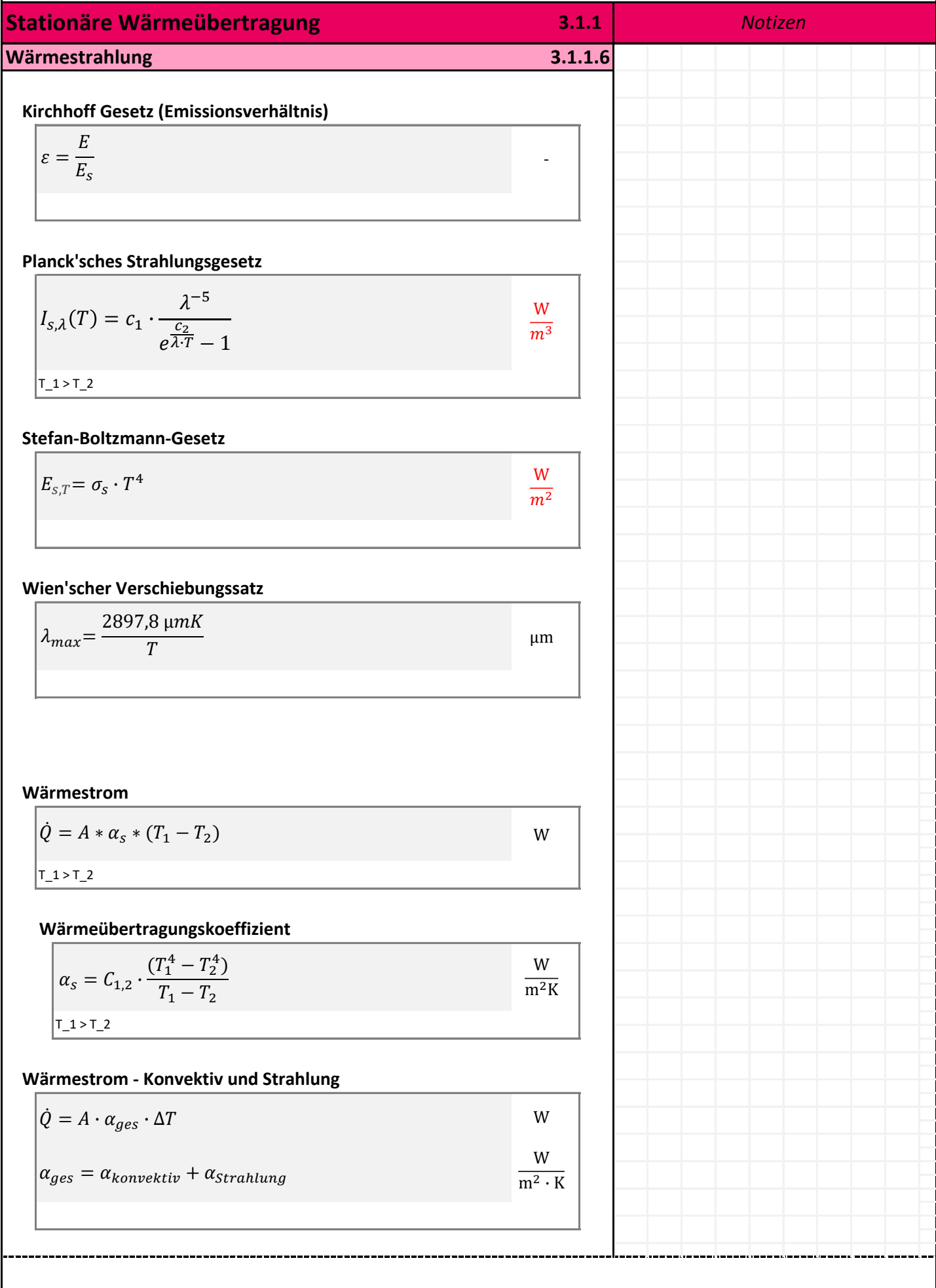

*Urheber: HS Merseburg*

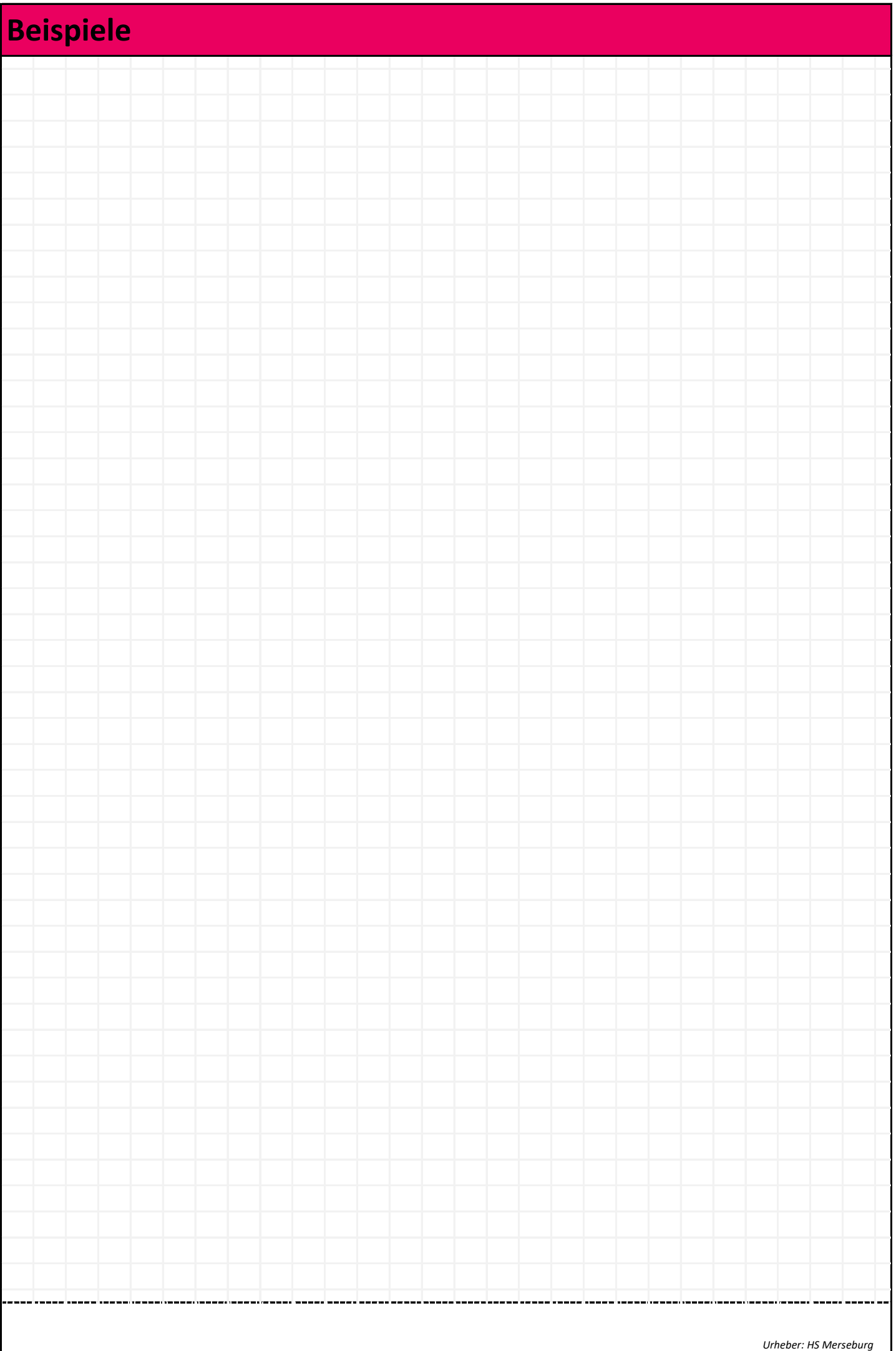

## **Instationäre Wärmeübertragung 3.1.2** *Notizen*

**Fourier'sche Gleichung der Wärmeleitung (instationär)**

$$
\frac{\partial T}{\partial t} = a_T \cdot \left( \frac{\partial^2 T}{\partial x^2} + \frac{\partial T}{\partial y^2} + \frac{\partial^2 T}{\partial z^2} \right) + \frac{e_q}{\rho \cdot c_p}
$$

#### **Fourier'sche Gleichung (Dimensionslos)**

$$
\frac{\partial \theta}{\partial F_o} = \frac{\partial^2 \theta}{\partial \xi^2} + \frac{n}{\xi} \cdot \frac{\partial \theta}{\partial \xi}
$$
  
n=0 -> Ebene Plate, n=1 -> Zylinder, n=2 -> Kugel  
nicht analytisch lösbar  
numerische Lösung durch Fourier-Reihen

#### **Dimensionslose Länge**

 $\xi =$  $\mathcal{X}$ L

#### **Dimensionslose Zeit**

$$
Fo = \frac{a_T \cdot t}{l_{Cha}^2}
$$

#### **Dimensionslose Temperatur**

$$
\theta = \frac{T - T_{\infty}}{T_0 - T_{\infty}}
$$

#### **Sonderfall: Kontakttemperatur zweier Körper**

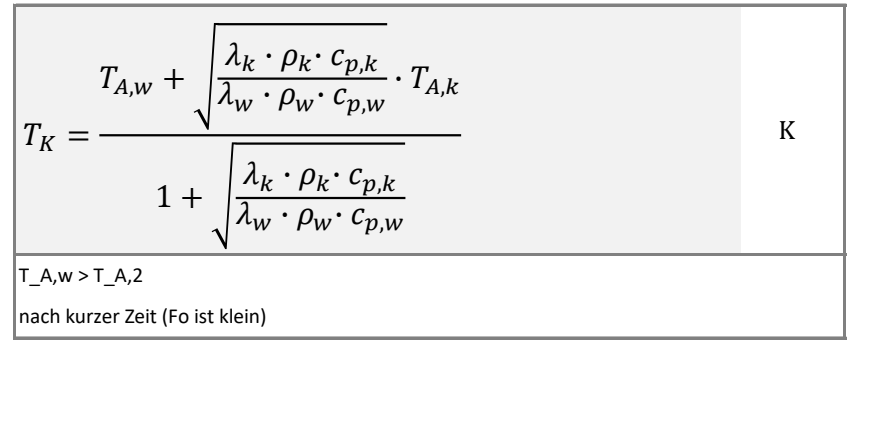

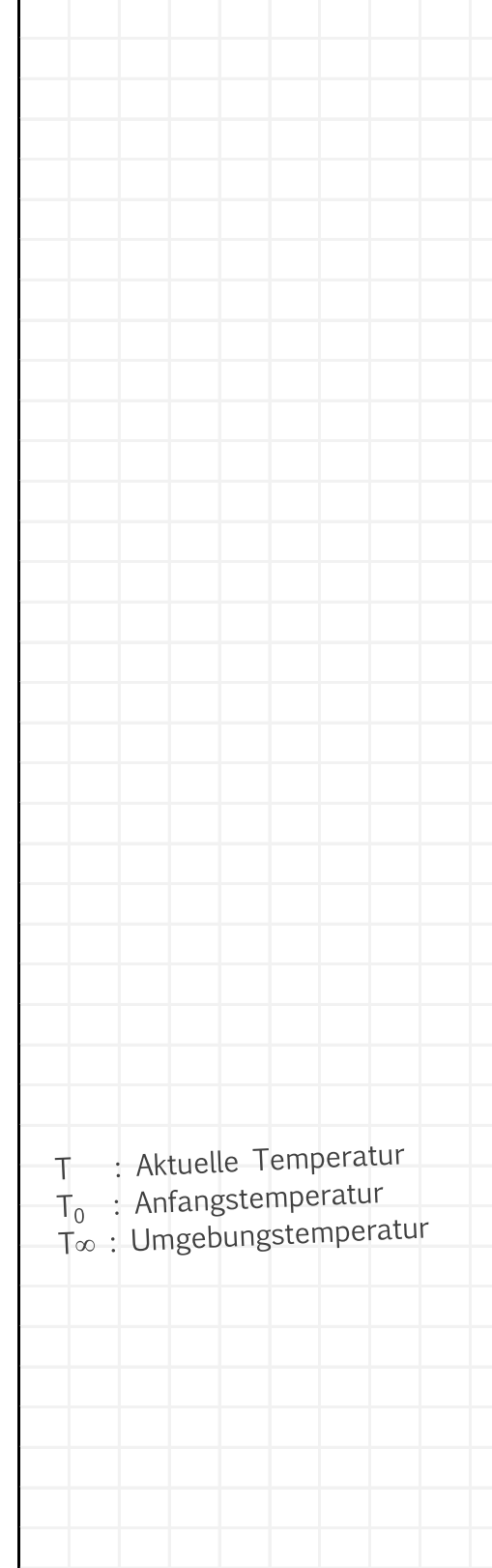

-

K  $\bar{s}$ 

-

-

*Urheber: HS Merseburg*

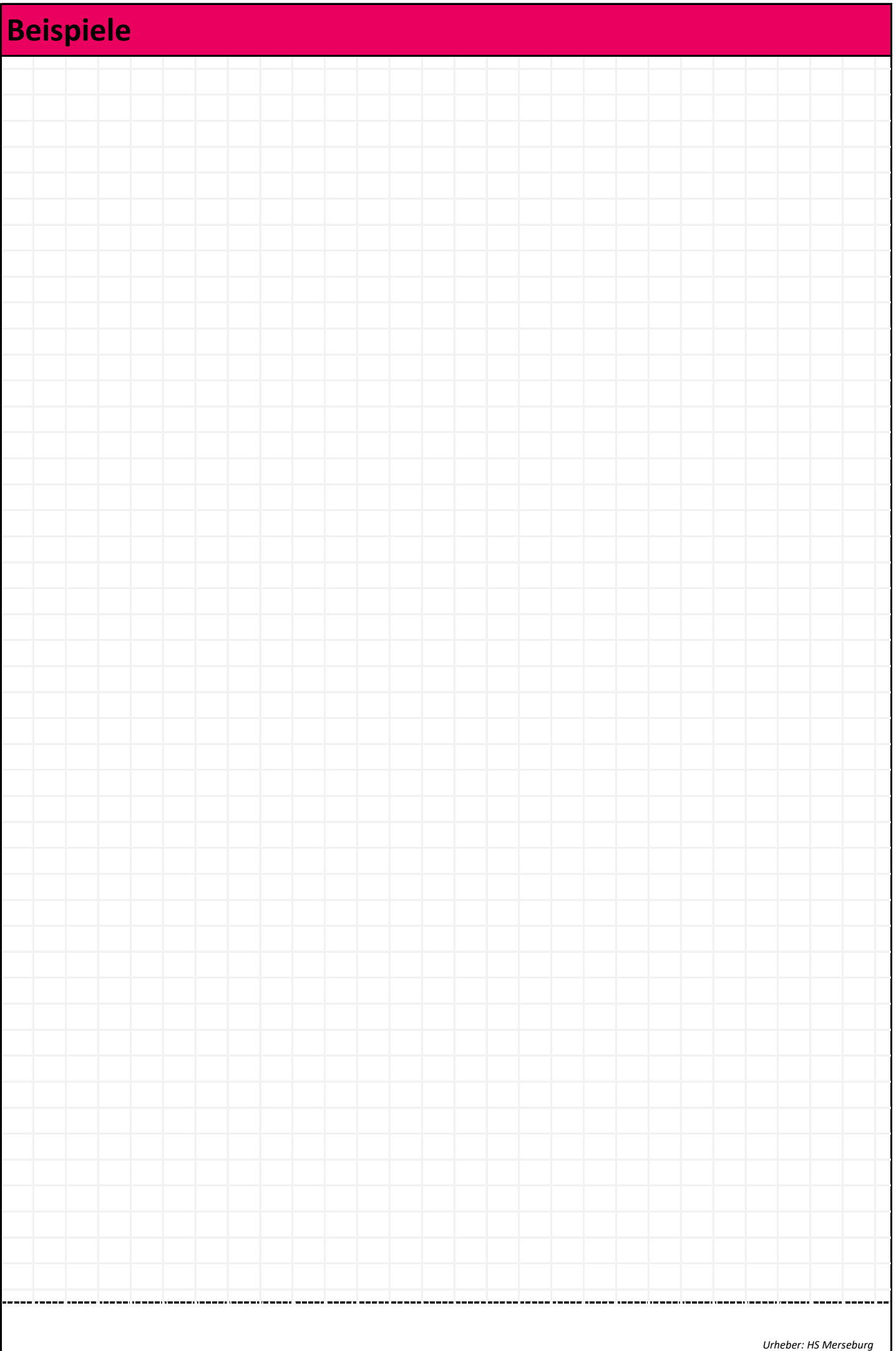

## **Destillation 3.2**

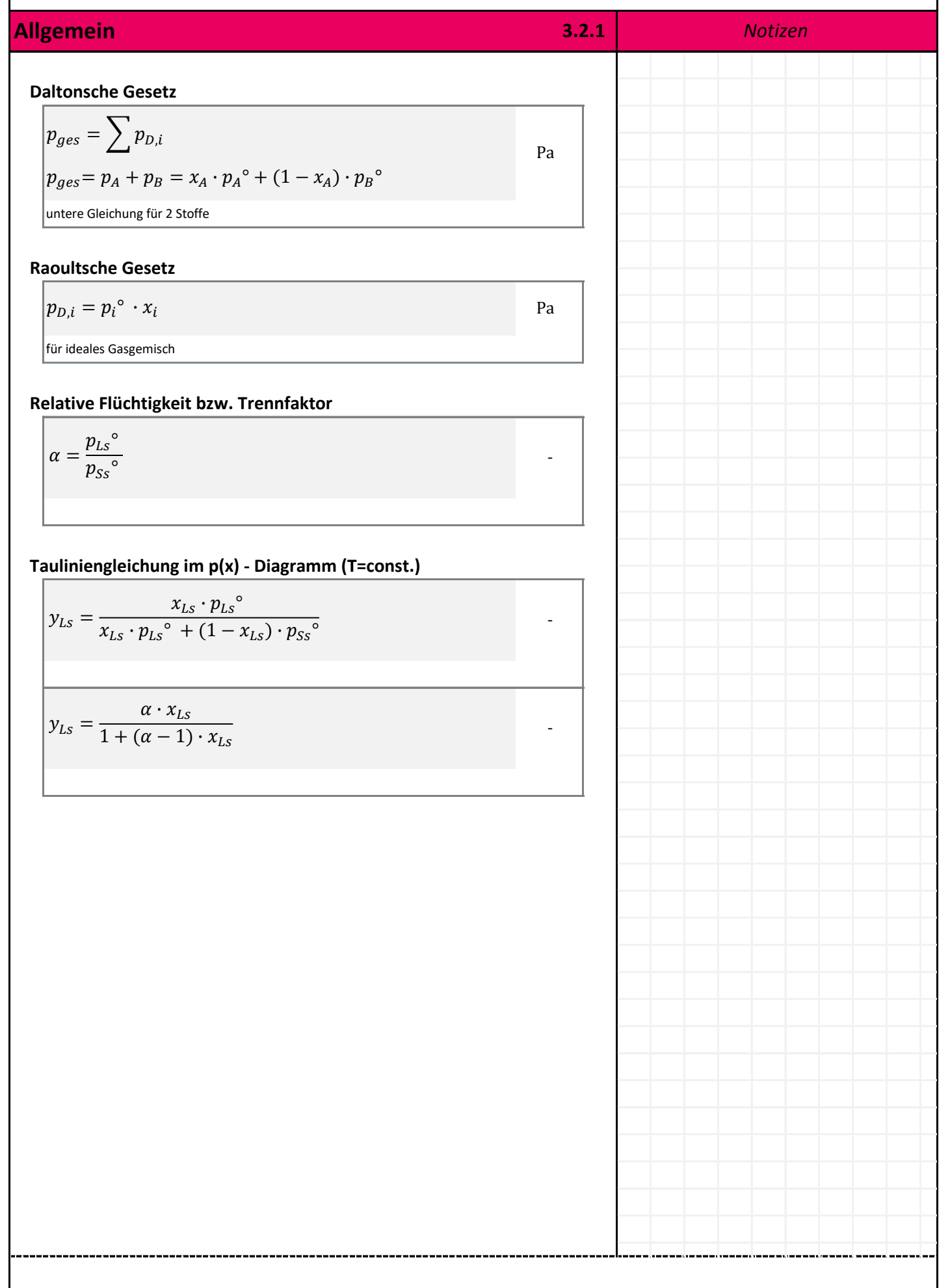

H

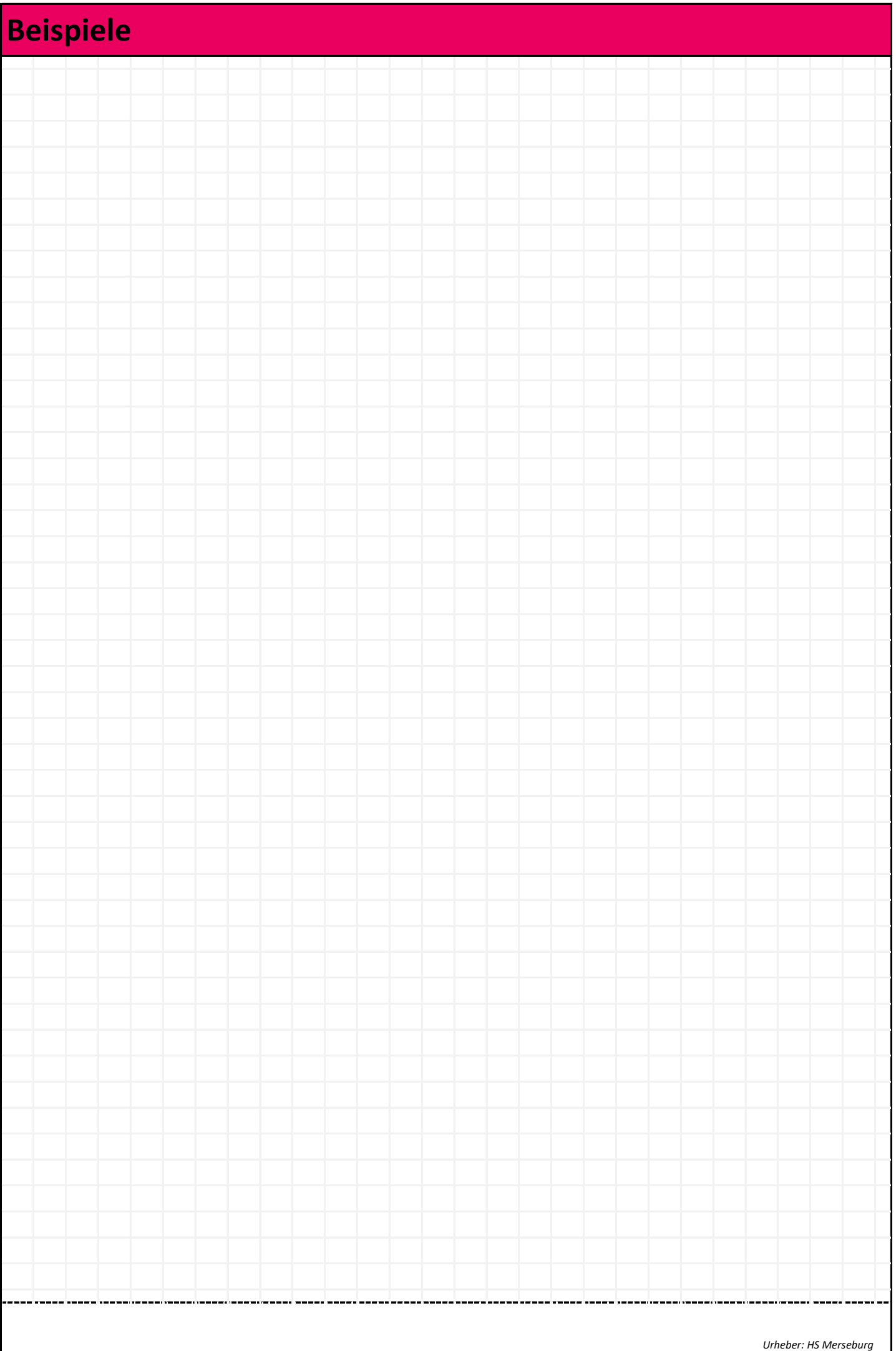

## **Destillation 3.2**

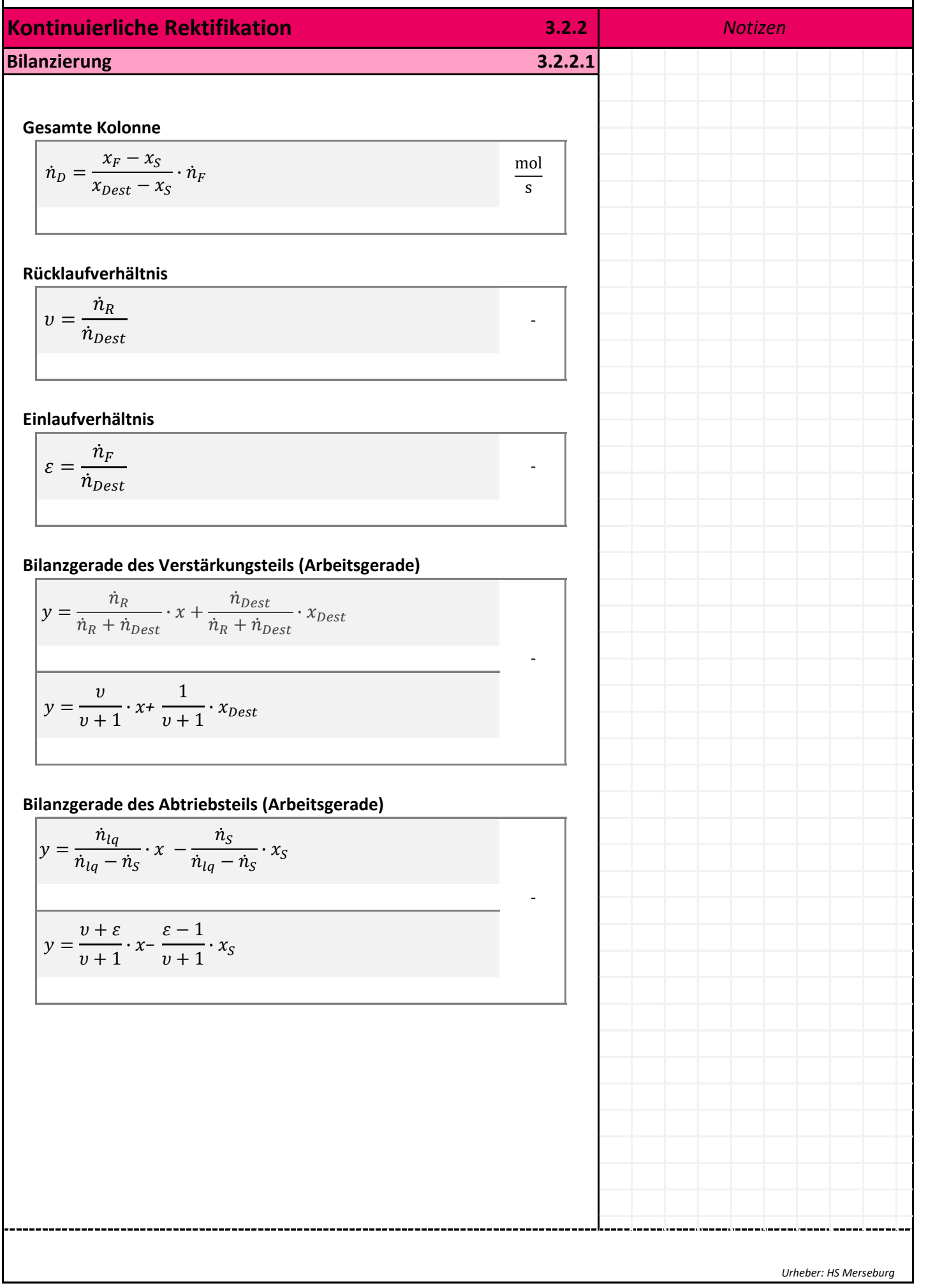

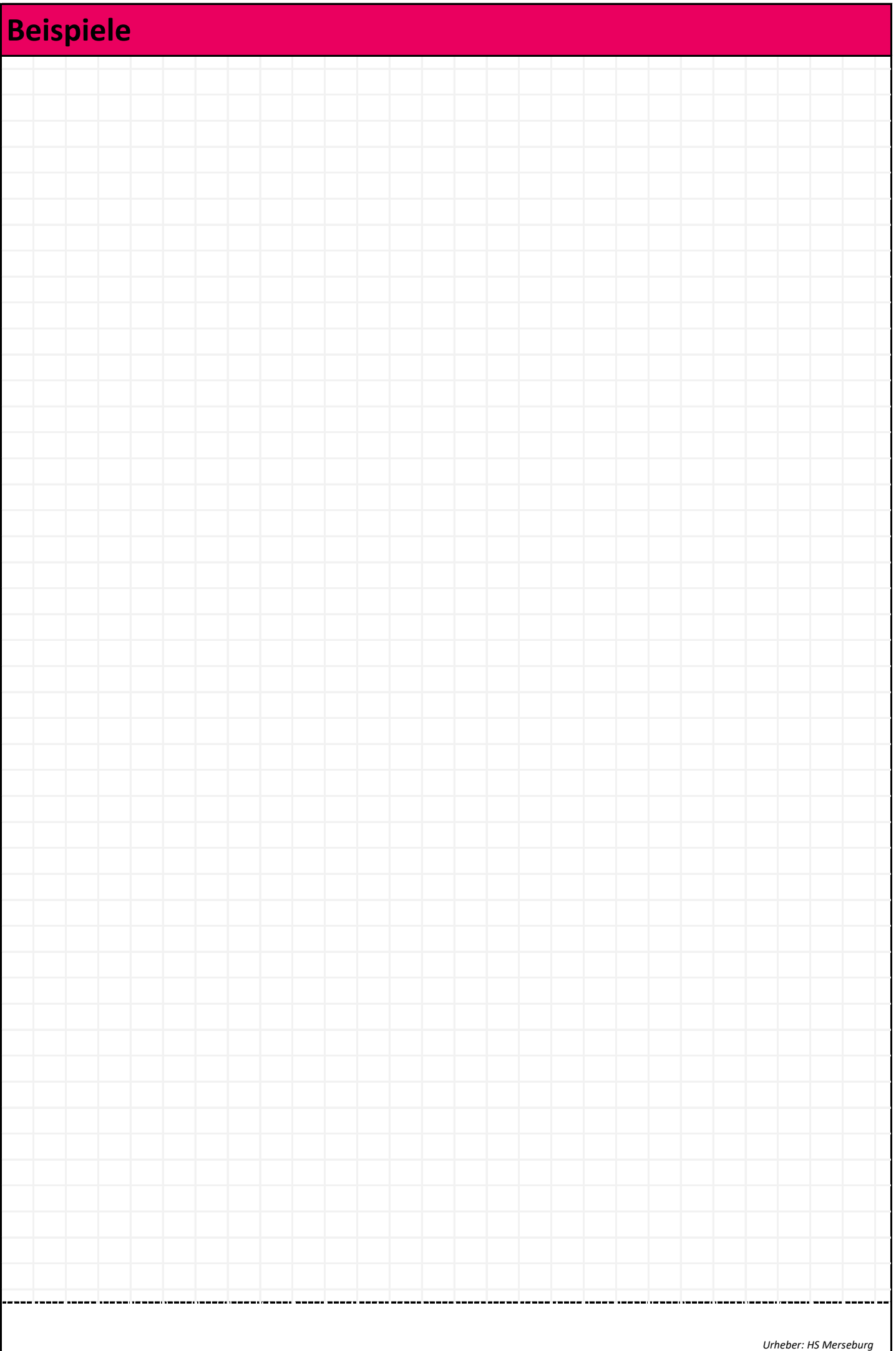

## **Destillation 3.2**

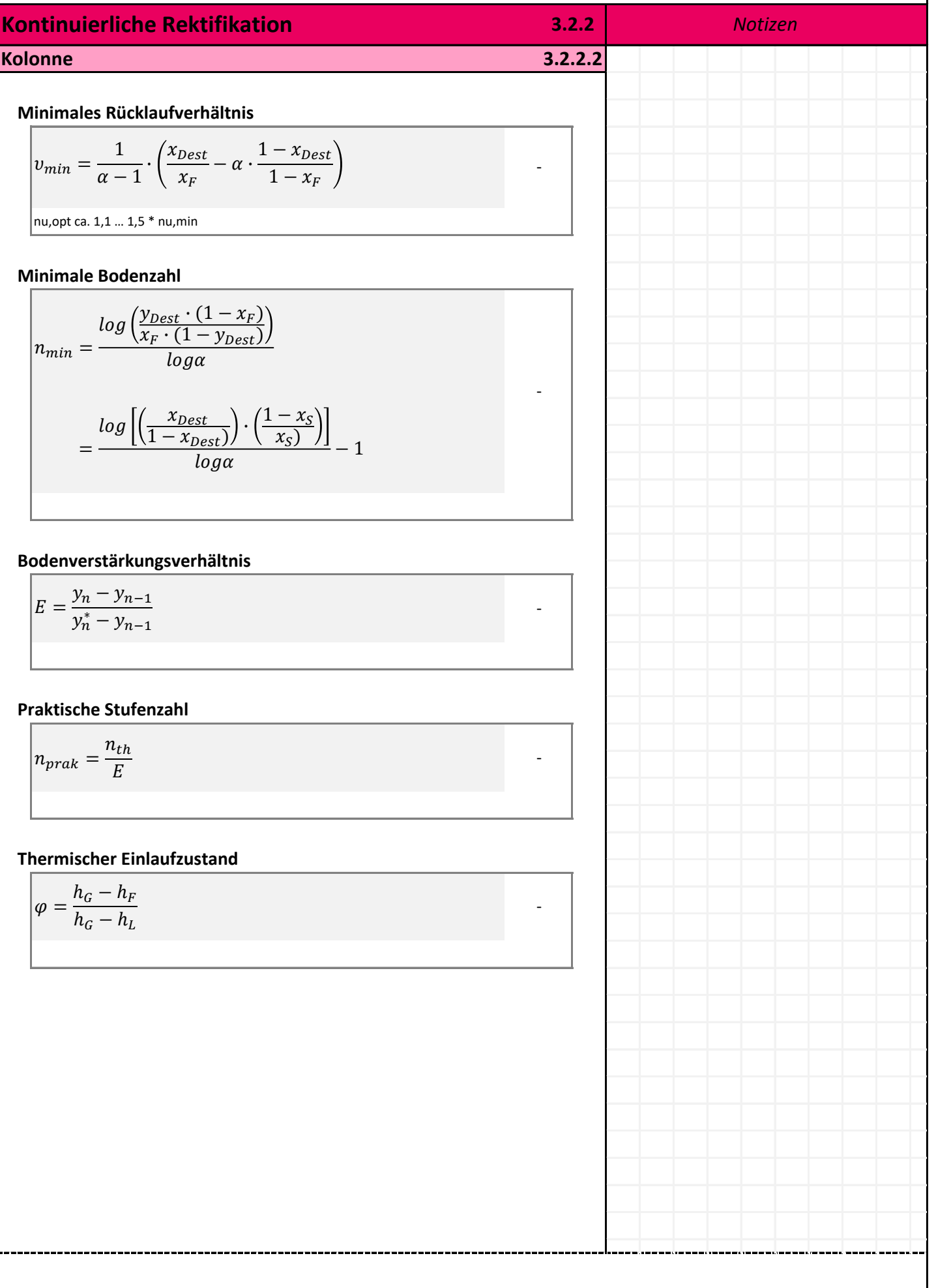

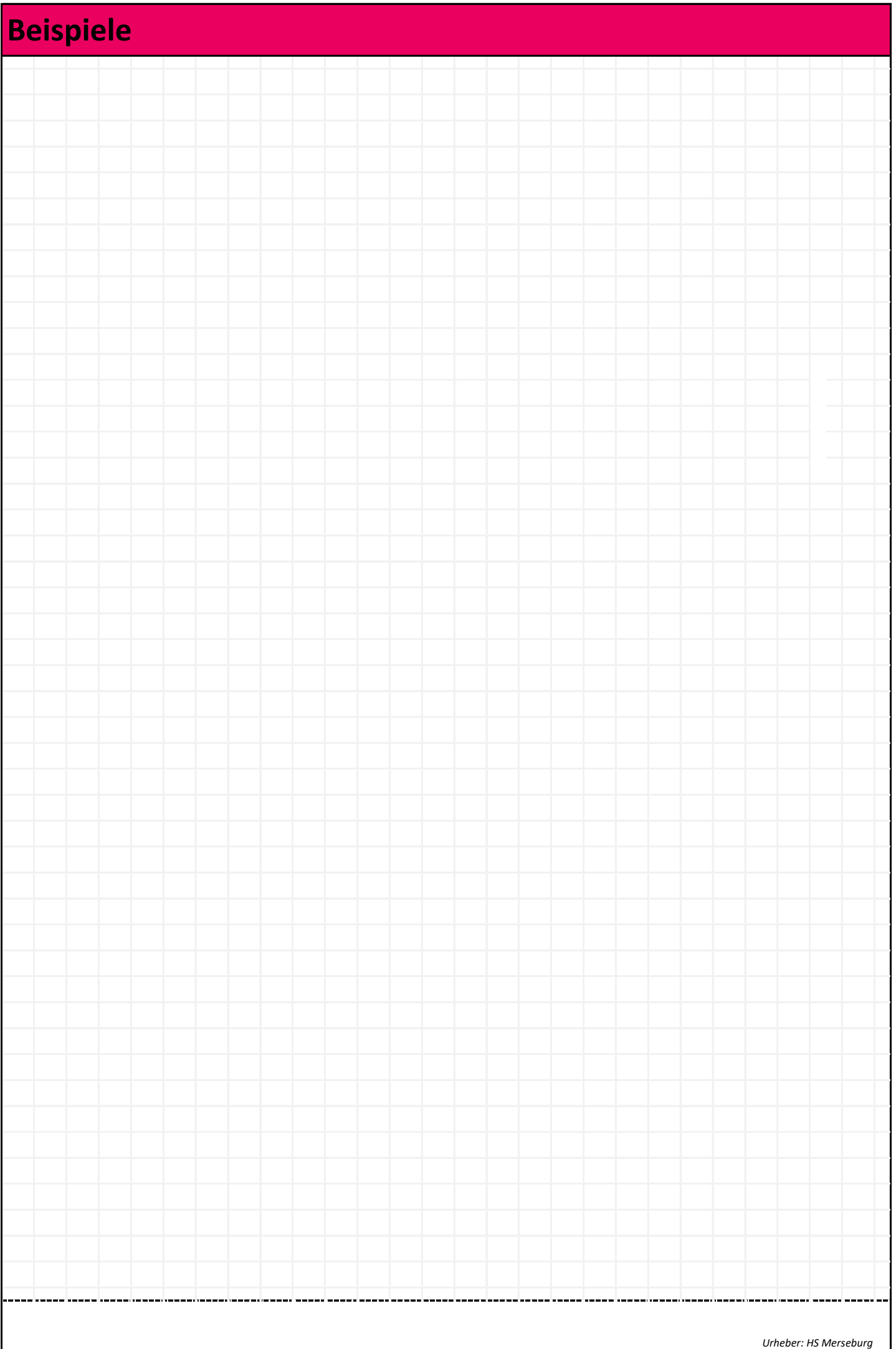

# **Trocknung**

$$
\dot{m}_{TS} \cdot (X_{\alpha} - X_{\omega}) = \dot{m}_{TL} \cdot (Y_{\omega} - Y_{\alpha}) = \dot{m}_W
$$

TS, TL: wasserfrei

## **Wärmebedarf idealer Trockner**

$$
\dot{Q} = \dot{m}_{TL} \cdot (h_2 - h_1) \qquad \qquad \text{W}
$$

h: für Trockene Luft (Mollier-Diagramm)

kg s

# *Notizen*

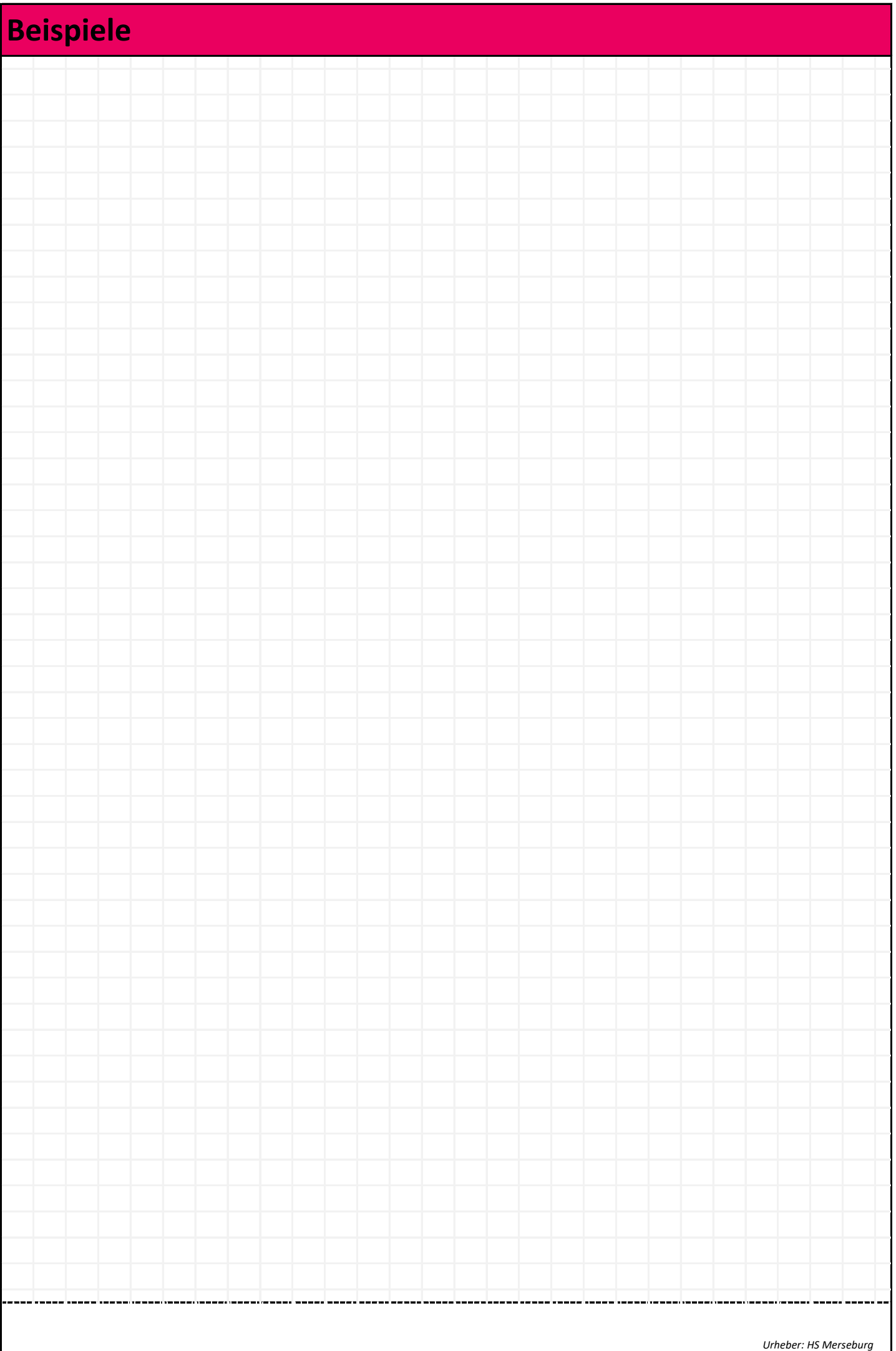

## **Flüssig Flüssig Extraktion 3.3**

## **Dreiecksdiagramm 3.4.1**

#### **Symbolik**

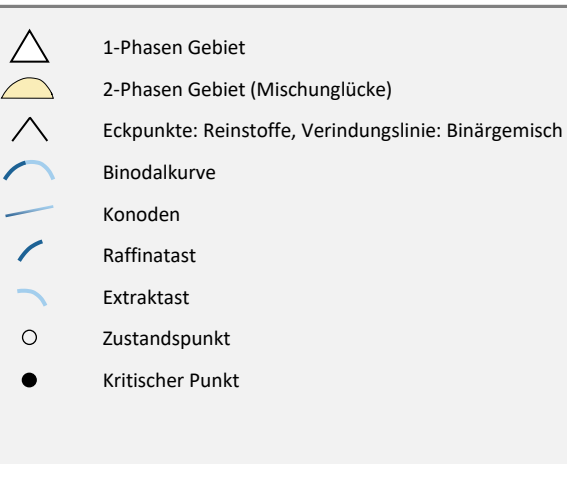

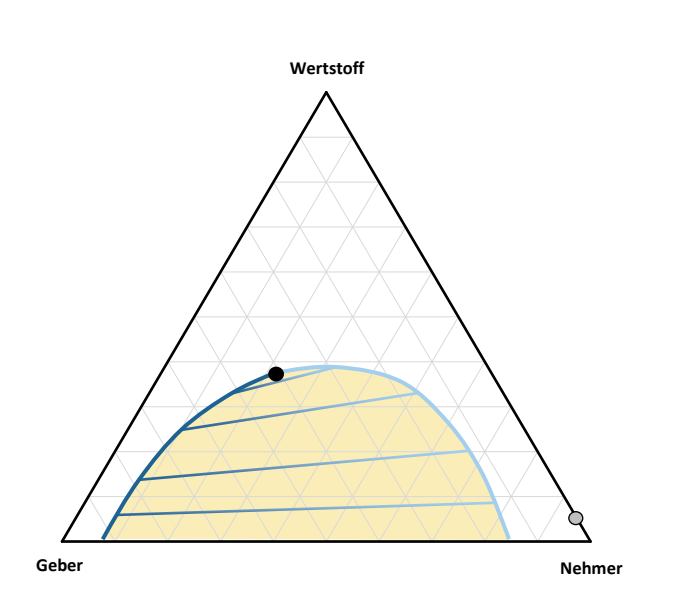

#### **Beispielhafte Zustandspunkte**

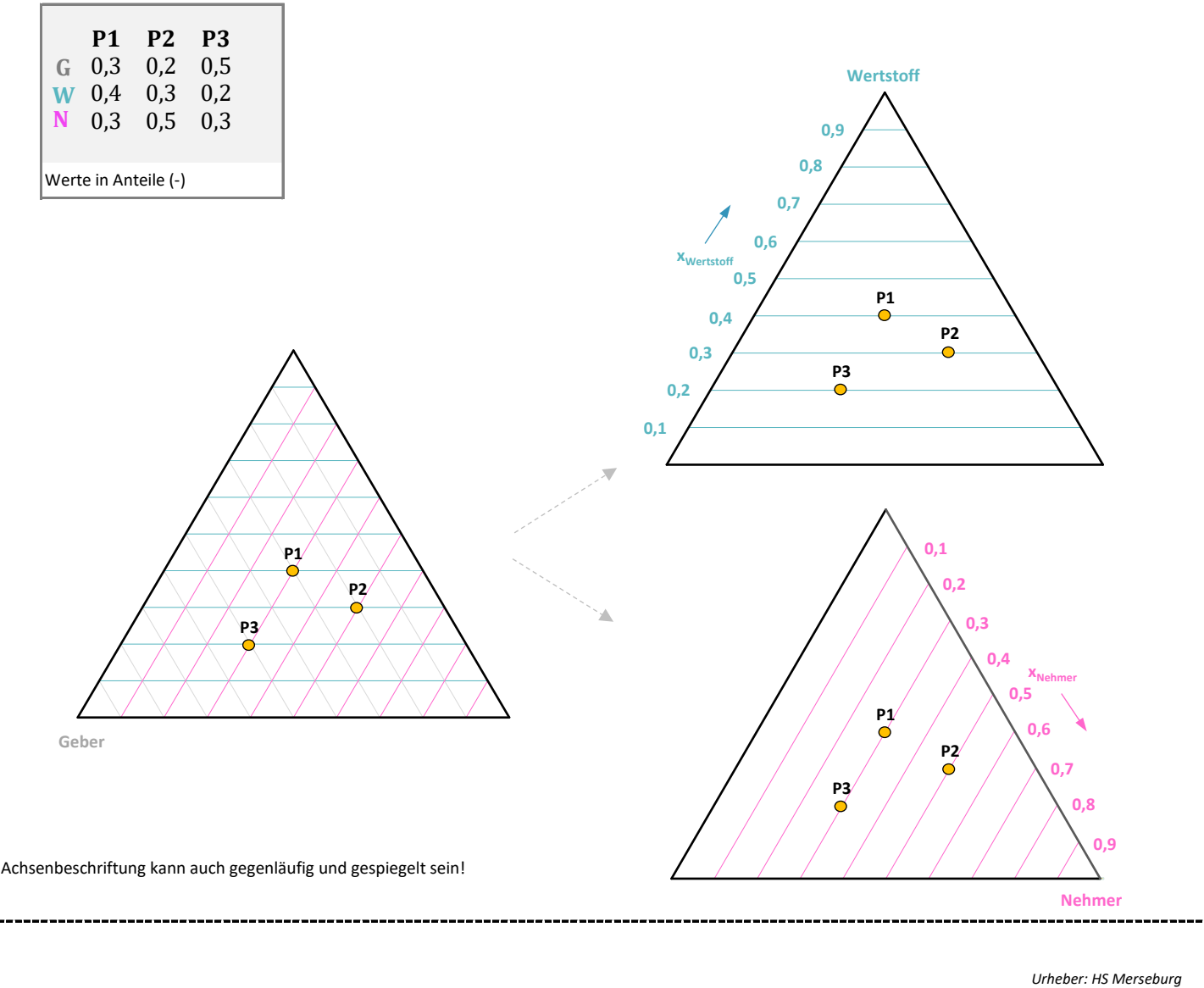

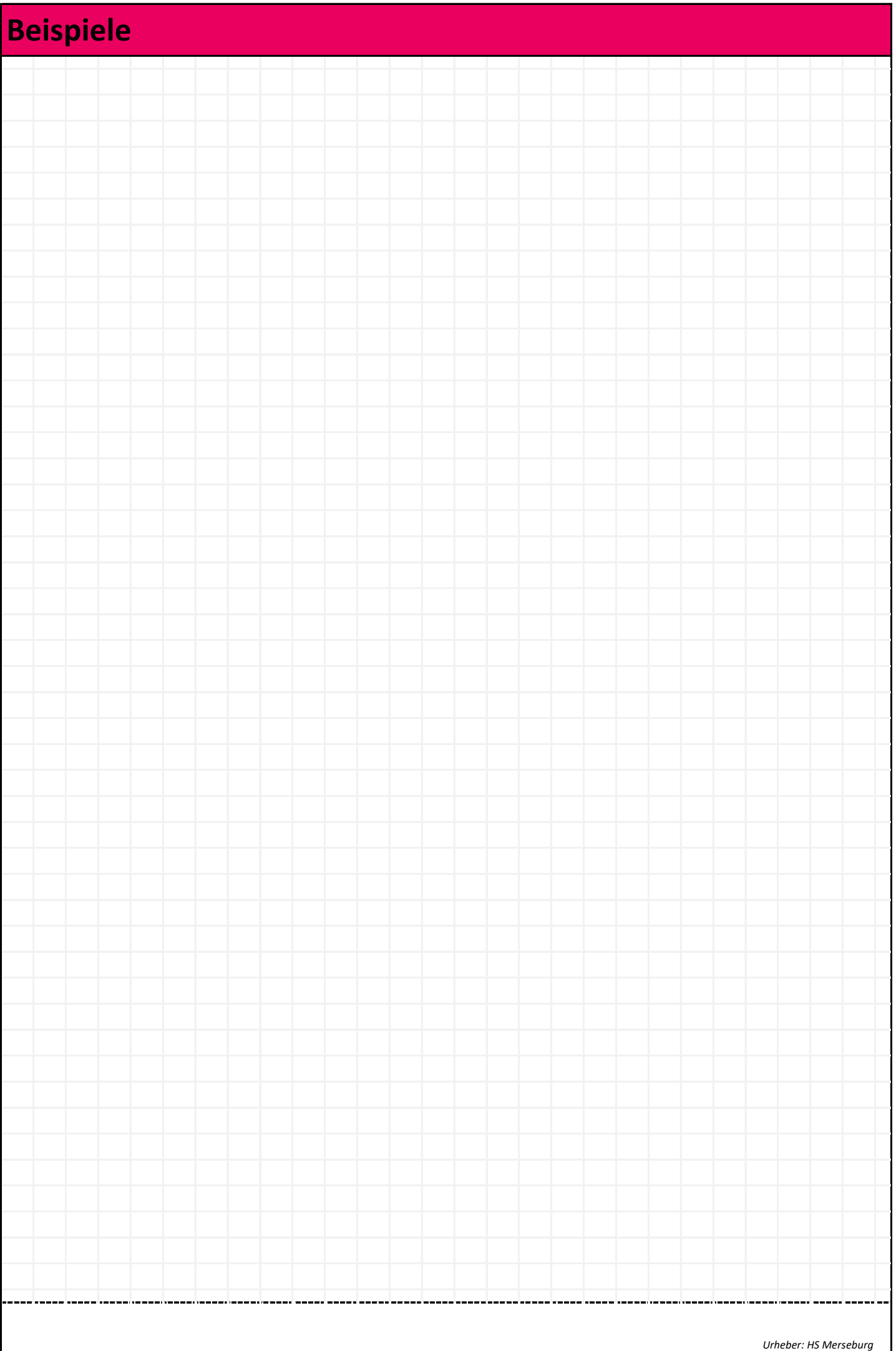

# **Flüssig Flüssig Extraktion 3.3**

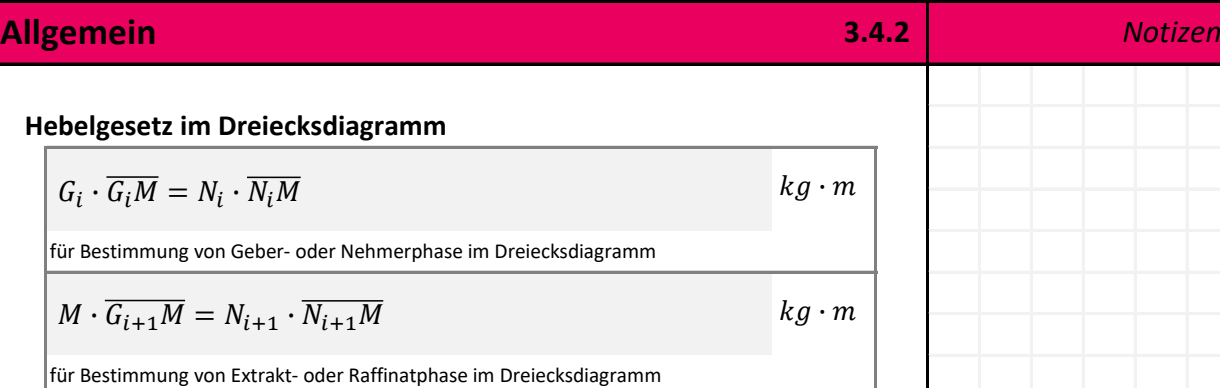

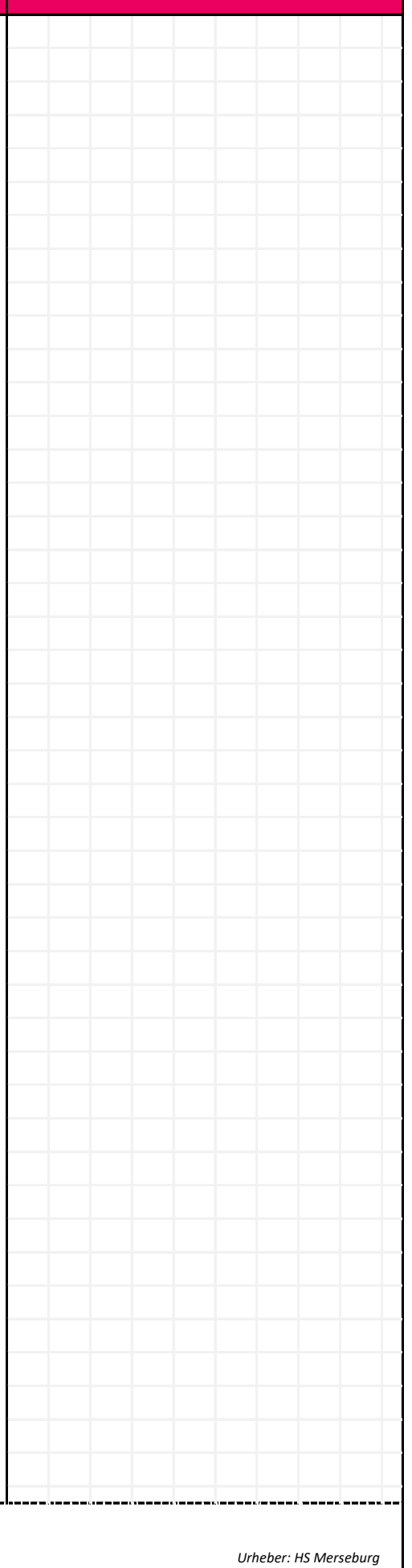

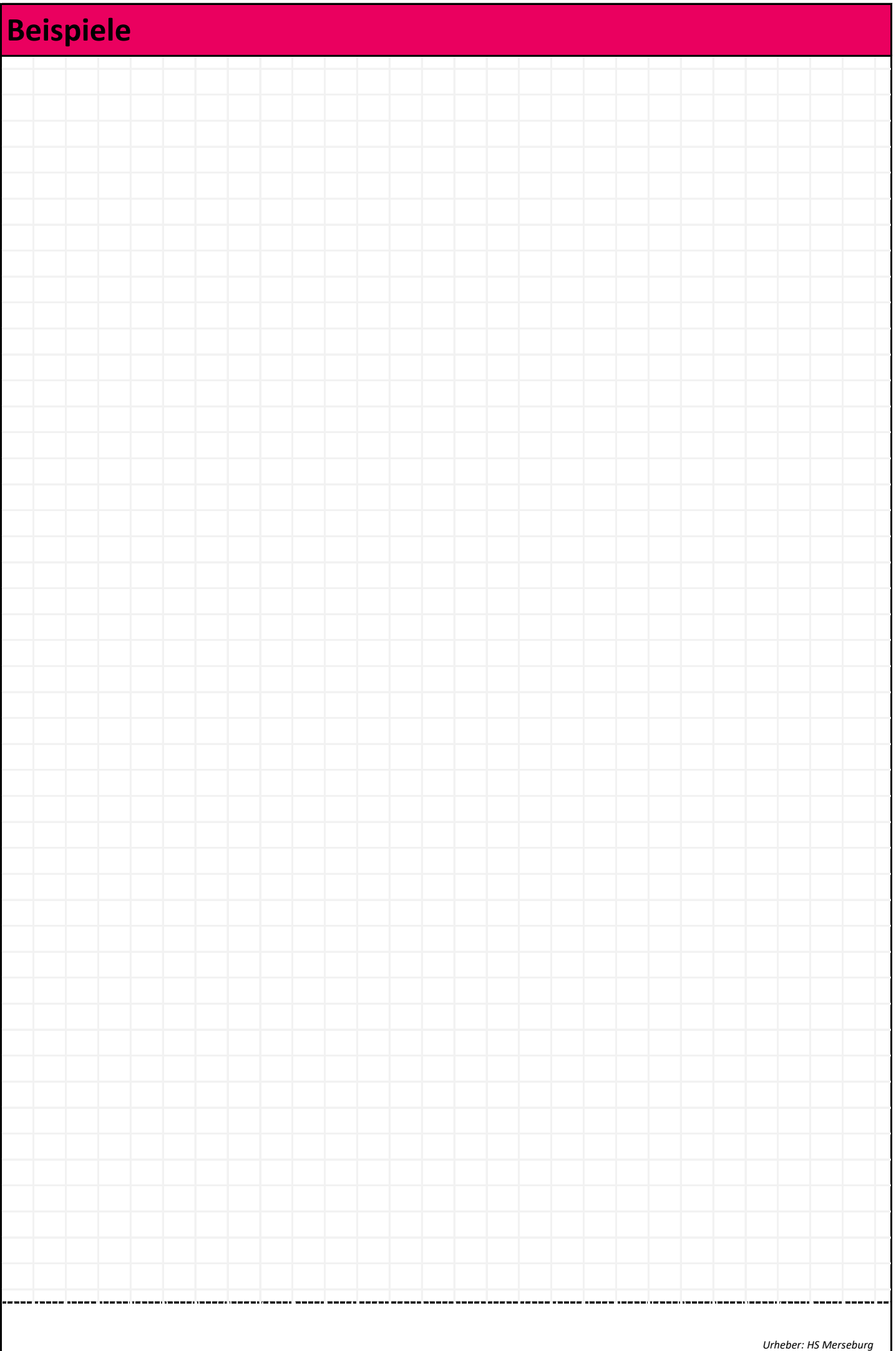

# **Flüssig Flüssig Extraktion**

## **Kreuzstrom 3.4.3** *Notizen*

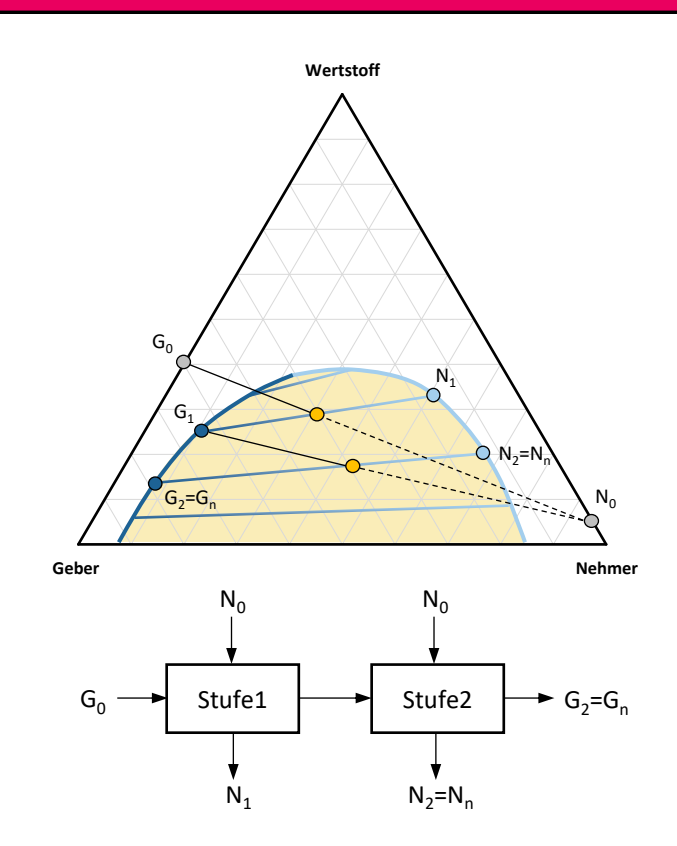

### **Bilanzierung**

$$
G_i + N_i = M = G_{i+1} + N_{i+1}
$$

für eine theoretische Stufe

*Urheber: HS Merseburg*

![](_page_33_Picture_6.jpeg)

# **Flüssig Flüssig Extraktion 3.3**

## **Gegenstrom 3.4.4** *Notizen*

![](_page_34_Figure_2.jpeg)

![](_page_34_Figure_3.jpeg)

### **Bilanzierung**

$$
G_0 + N_0 = M = G_n + N_n
$$

 $kg\,$ 

![](_page_35_Picture_6.jpeg)

![](_page_36_Picture_13.jpeg)

![](_page_37_Picture_18.jpeg)